# **PTV Visum 18 Release Notes**

# **Stand: 2019-03-06**

# **18.02-08 [140532] 2019-03-06**

# **Neue Funktionen und Änderungen**

## **Installation**

Diagnostics Programm: Diagnostics für PTV Visum wurde in das Setup integriert. **(15973)**

# **Netzvergleiche**

Warnung bei Versionsvergleich mit Beziehungsfilter: Wenn im aktuell geladenen Netz ein Beziehungsfilter mit der Option 'Netzbelastungen filtern' aktiv ist, sind die gefilterten Belastungen eines Vergleichsnetzes im Versionsvergleich immer 0, weil die Wege eines Vergleichsnetzes niemals mit geladen werden. Deswegen werden in diesem Fall jetzt Warnungen beim Anlegen eines Versionsvergleichs ausgegeben, die auf diesen Umstand hinweisen. **(19664)**

# **Behobene Fehler**

# **Add-Ins**

- EVA-Auswertung: Kein Absturz des Add-Ins mehr durch die geänderte Benennung der EVA-Verfahrensparameter. **(19819)**
- Matrix zu Oberbezirksmatrix aggregieren mit 'Calculate Matrix': Keine unberechtigte Fehlermeldung mehr beim Versuch, mittels des Add-Ins 'Calculate Matrix' eine Bezirks- zu einer Oberbezirksmatrix zu aggregieren, wenn nicht für alle Oberbezirke Bezirke als Quellen vorhanden sind. **(19765)**

# **COM-API**

Nummer von Verkehrstag '1' ändern: Im Datenmodell wurde nicht verhindert, die Nummer des immer vorhandenen Verkehrstags '1' zu verändern. Insbesondere konnte man das über COM erreichen. In der Folge konnte es zu Abstürzen kommen, und in diesem Zustand geschriebene Versionsdateien waren nicht mehr lesbar. Dieser Fehler wurde behoben. **(19800)**

#### **Datenmodell**

- Mehrtägige Analyseperiode in Netz ohne Kalender: In einem Netz ohne Kalender konnte unter unbekannten Umständen eine Analyseperiode entstehen, die mehr als einen Tag umfasste. Dieser Fehler wurde korrigiert. **(19455)**
- Nummer von Verkehrstag '1' ändern: Im Datenmodell wurde nicht verhindert, die Nummer des immer vorhandenen Verkehrstags '1' zu verändern. Insbesondere konnte man das über COM erreichen. In der Folge konnte es zu Abstürzen kommen, und in diesem Zustand geschriebene Versionsdateien waren nicht mehr lesbar. Dieser Fehler wurde behoben. **(19800)**
- Änderungen am Verkehrssystem-Set des Modus rückgängig machen: Änderungen am Attribut Verkehrssystem- Menge eines Modus konnten nicht rückgängig gemacht werden. Dieser Fehler wurde behoben. **(19752)**

# **Dialoge**

- Absturz im Nachfragemodell-Dialog: Kein Absturz mehr beim Öffnen des Nachfragemodelle-Dialogs, wenn zuvor in diesem Dialog ein Nachfragemodell angelegt, der Dialog danach aber mit 'Abbrechen' verlassen wurde. **(19799)**
- Anzeigen im Filterdialog: Im Filterdialog wurde die Spalte 'Operand' sowie das Objekt des ausgewählten Attributs in einigen Fällen nicht korrekt angezeigt. Dieser Fehler wurde behoben. **(19584)**
- Ausgleichsintervalle in SBA: Die Zeiten der Ausgleichsintervalle im Verfahrensparameterdialog der simulationsbasierten Umlegung (SBA) konnten nicht korrekt editiert werden. Dieser Fehler wurde behoben. **(19820)**
- Auswahl des Streckentyps über Tastatur: Im Dialog 'Strecke bearbeiten' war die Auswahl des Streckentyps nicht mehr durch Eingabe der Streckentyp-Nummer in die Auswahlliste 'Typ' über die Tastastur möglich. Dieser Fehler wurde behoben. **(19711)**

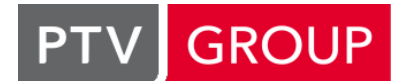

the mind of movement http://vision-traffic.ptvgroup.com/de/support\_visum

- C Klassifizierte Darstellung: Bei der Bearbeitung von Klassengrenzen zur Klassifizierung konnte es zu einem Zustand unklarer Klassengrenzen kommen, in der eine irreführende Fehlermeldung gezeigt wurde. Dieser Fehler wurde behoben. **(18217)**
- Laden von Filtern: Für die Anzeige der Filter wurde ein Fortschrittsdialog mit einer Abbrechen-Option eingeführt, da bei sehr vielen Filtern das Prüfen des passenden Typs mitunter sehr lange dauern kann. Wird das Laden der Filter abgebrochen, wird der Filterdialog trotzdem geöffnet, ggf. mit einer unvollständigen Drop-Down-Liste. **(19797)**
- Nachkommastellen bei Balkenbeschriftungen: Die Option 'Balkenbeschriftung nicht anzeigen, falls (Absolut-) Wert <= ' im Grafikparameter-Dialog für Balken zeigte nur zwei Nachkommastellen an. Jetzt werden immerhin vier Nachkommastellen angezeigt (variabel viele Nachkommastellen sind allerdings weiterhin nicht möglich). **(19657)**
- Undo von Netzeinstellungen: Änderungen an Netzeinstellungen konnten nicht rückgängig gemacht werden. Dieser Fehler wurde behoben. **(19377)**

## **Fahrplaneditor**

Absturz nach Einfügen von Fahrplanfahrten aus Zwischenablage: Wenn im geöffneten tabellarischen Fahrplan mehr Fahrplanfahrten angezeigt wurden als Platz auf dem Bildschirm zur Verfügung steht, konnte es trotz der Fehlerbehebung aus VISUM-19037 zu einem Absturz kommen, wenn nach dem Einfügen von Fahrplanfahrten aus der Zwischenablage diese Aktion rückgängig gemacht wurde. Dieser Fehler wurde korrigiert. **(19689)**

# **Filter**

- Anzeigen im Filterdialog: Im Filterdialog wurde die Spalte 'Operand' sowie das Objekt des ausgewählten Attributs in einigen Fällen nicht korrekt angezeigt. Dieser Fehler wurde behoben. **(19584)**
- Falscher Spaltentitel im Filterdialog: Im Filterdialog wurde unter bestimmten Umständen ein falscher Spaltentitel für die Spalte 'Operand' angezeigt. Dieser Fehler wurde behoben. **(19746)**
- Filterbedingungen auf numerische Aufzählungstypen mit mehreren Ausprägungen: Kein Absturz mehr bei der Änderung der Nummern von Netzobjekten, die in Form von Mengen-wertigen Attributen in Filterbedingungen auftreten. Beispiel: Es gibt eine Filterbedingung auf das Attribut 'Fahrzeugkombinations-Set' von Fahrplanfahrtabschnitten, und die Nummer einer Fahrzeugkombination wird geändert. **(19653)**
- Laden von Filtern: Für die Anzeige der Filter wurde ein Fortschrittsdialog mit einer Abbrechen-Option eingeführt, da bei sehr vielen Filtern das Prüfen des passenden Typs mitunter sehr lange dauern kann. Wird das Laden der Filter abgebrochen, wird der Filterdialog trotzdem geöffnet, ggf. mit einer unvollständigen Drop-Down-Liste. **(19797)**

# **Grafik**

Hintergründe aus Unterordnern des Projektverzeichnisses: Hintergründe, deren Grafik-Dateien in einem Unterordner des zugehörigen Projektverzeichnisses liegen, konnten nicht geladen werden, falls dieses Projektverzeichnis nicht mit dem aktuellen Arbeitsverzeichnis identisch war. Dieser Fehler wurde behoben. **(19780)**

# **Grafische Verfahren**

ÖV-Kurzwegsuche nur auf aktiven Fahrplanfahrtabschnitten: Kein Absturz mehr bei Änderungen des Filters, wenn zuvor eine ÖV-Kurzwegsuche mit der Option 'Nur aktive Fahrplanfahrtabschnitte' ausgeführt worden ist und einer der im Kurzweg verwendeten Fahrplanfahrtabschnitte durch die Filteränderung inaktiv wird. **(19808)**

#### **Hauptfenster**

- Attribute im Suchdialog editierbar: Im Suchdialog waren Attribute der aufgelisteten Netzobjekte editierbar. Wurden daran tatsächlich Änderungen vorgenommen, kam es zum Absturz. Dieser Fehler wurde behoben. **(19663)**
- Synchronisierung von Meldungen mit Bezug zu sehr vielen Netzobjekten: Analog zu Listen werden bei eingeschalteter Synchronisation des Meldungsfensters beim Markieren einer Meldung, die einen Bezug zu sehr vielen Netzobjekten hat, keine Netzobjekte mehr markiert (was unter Umständen lange dauert und nicht abgebrochen werden kann). Ist die Synchronisation auch in diesem Fall erwünscht, kann sie jetzt explizit aufgerufen werden. **(19157)**

#### **Knoteneditor**

Wiederherstellung des Layouts des geteilten Fensters: Die Wiederherstellung der Anordnung des in oberen und unteren Bereich geteilten Fensters gelang häufig nicht, wenn die Geometrie des Bildschirms eine andere war als beim Schreiben der Versionsdatei. Dieser Fehler wurde behoben. **(19297)**

# **Listen**

Vorder- und Hintergrundfarbe bei Listen ohne Filter: In Listen, die keinen Filter 'Nur aktive Elemente anzeigen' anbieten, fehlten im Grafikparameterdialog bei der Variante 'Einheitliche Darstellung' die Schaltflächen für die Wahl der Vorder- und Hintergrundfarbe. Dieser Fehler wurde behoben. **(19089)**

## **Matrixeditor**

Wiederherstellung des Layouts des geteilten Fensters: Die Wiederherstellung der Anordnung des in oberen und unteren Bereich geteilten Fensters gelang häufig nicht, wenn die Geometrie des Bildschirms eine andere war als beim Schreiben der Versionsdatei. Dieser Fehler wurde behoben. **(19297)**

# **Nachfrageverfahren**

Editieren von EVA-Nachfrageobjekten: Durch das Editieren von Nachfrageobjekten eines EVA-Nachfragemodells in Listen konnten inkonsistente Zustände entstehen. Dieser Fehler wurde behoben. **(19650)**

## **Netzeditor**

- Absturz beim Einfügen eines Bezirks: Kein Absturz mehr beim Einfügen eines neuen Bezirks ins Netz, wenn in den Grafikparametern die Bezirke entweder nach einem Matrix-Attribut klassifiziert wird oder wenn in den Markiert- Grafikparametern für Bezirke ein Matrix-Attibut (wie z.B. Matrix-Zeilen-Summe) verwendet wird. **(19790)**
- Hintergründe verwalten: Manche im Netz vorhandenen Hintergrund-Grafiken wurden im Dialog 'Hintergründe verwalten' auf der 'Verwalten'-Dialogseite nicht angezeigt. Dieser Fehler wurde behoben. **(19119)**

#### **Netzvergleiche**

Absturz im Netzvereinigungsmodus: Kein Absturz mehr wenn im Netzvereinigungsmodus das Attribut 'Differenznetz-Status' zur Klassifizierung verwendet wird. **(19745)**

#### **Schematischer Liniennetzplan**

Markiert-Grafikparameter der äußeren Klassifzierung unwirksam: Wurde im schematischen Liniennetzplan für Kantenverläufe die äußere Klassifikation verwendet, so waren die für die markierte Darstellung eingestellten Grafikparameter unwirksam. Dieser Fehler wurde behoben. **(19710)**

#### **Schnittstellen**

<sup>2</sup> Import ÖV-Angebot aus Visum mit Bündelung und Zwischenpunkten: War beim Import eines ÖV-Angebots aus Visum sowohl die Berücksichtigung von Zwischenpunkten als auch die Bündelung der Linienrouten im Zielnetz eingeschaltet, konnte es in bestimmten Konstellationen zu einem ungültigen Verlauf der Linienroute kommen. Dieser Fehler wurde behoben. **(19702)**

#### **Teilnetzgenerator**

Nachfrageganglinien mit speziellen Ganglinien für Bezirkstyp-Relationen: Hat eine prozentuale Standard-Ganglinie in der Nachfrageganglinie Überschreibungen für spezielle Bezirktstyp-Relationen, so wurden diese beim Erzeugen eines Teilnetzes nicht mit in das Teilnetz übernommen. Dieser Fehler wurde korrigiert. **(19824)**

#### **Umlegung IV**

- <span id="page-2-0"></span>**(19825 )** korrekt erzeugt. Dieser Fehler wurde behoben. Ausdehnung von Kreisverkehren innerhalb SBA: Für Kreisverkehre, bei denen das Arm-Attribut Anzahl Konflikt-Fahrsteifen unterschiedliche Werte annahm, wurden di[e](#page-3-0) Anzahl der Fahrstreifen innerhalb des Kreisverkehrs nicht
- <span id="page-2-1"></span>**(19823 )** wurde auch das Konvergenzverhalten verschlechtert. Dieser Fehler wurde behoben.SBA-Umlegung mit unterschiedlich langen Ausgleichs-Zeitintervallen: Wenn in einer simulationsbasierten dynamischen Umlegung (SBA) die Ausgleichs-Zeitintervalle unterschiedliche Dauer haben, war die Berechnung der Fahrzeiten und damit des erreichten Gaps sowie der Ausgleich zwischen alternativen Wegen [fe](#page-3-1)hlerhaft. Dadurch

# **Umlegung ÖV**

Rechenzeit-optimierter Algorithmus für 'Optimal Strategies' nicht mit negativen Fahrpreisen: Der rechenzeitoptimierte Algorithmus für die Fahrgastinformation 'Optimal Strategies' kann nicht mit negativen Komponenten im Fahrpreis (z.B. Umstiegs-Fahrpreise) umgehen, hat aber auf diesen Umstand auch nicht geprüft. Dieser Fehler wurde behoben, d.h. das Verfahren gibt in dieser Variante nun eine Fehlermeldung aus mit dem Hinweis, die nicht rechenzeit-optimierte Variante zu nutzen. **(19540)**

#### **VISUM-Dateien**

Gesamtlayout mit Matrix-Histogramm verliert Spalten: Enthält eine Gesamtlayout-Datei ein Matrix-Histogramm, dann fehlte nach dem Einlesen dieses Gesamtlayouts in der Tabelle des Matrix-Histogramms alle Spalten bis auf die ersten beiden. Dieser Fehler wurde behoben. **(19341)**

Ungültige Filter im Gesamtlayout: Beim Schreiben des Gesamtlayouts konnten ungültige Filter enstehen, die dazu führten, dass das Lesen des Gesamtlayouts mit einem Fehler abgebrochen wurde. Dieser Fehler wurde behoben. **(19659)**

# **Signifikante Änderungen**

# **Umlegung IV**

- <span id="page-3-0"></span>Fahrstreifen der eingehenden Strecke. Die Anzahl der Konfliktfahrstreifen a[m](#page-2-0) Arm werden als Fahrstreifenabbieger der Knoten des SBA-intern aufgeweiteten Kreisverkehrs abgebildet. **(19825 )** Ausdehnung von Kreisverkehren innerhalb SBA: Für Kreisverkehre, bei denen das Arm-Attribut Anzahl Konflikt-Fahrsteifen unterschiedliche Werte annahm, wurden die Anzahl der Fahrstreifen innerhalb des Kreisverkehrs nicht korrekt erzeugt. Dieser Fehler wurde behoben. Die Anzahl der Fahrstreifen im SBA-intern aufgeweiteten Kreisverkehr ergibt sich aus dem Maximum der am Arm definierte Anzahl Konfliktfahrstreifen und der Anzahl
- <span id="page-3-1"></span>**(19823 )** wurde auch das Konvergenzverhalten verschlechtert. Dieser Fehler wurde behoben.SBA-Umlegung mit unterschiedlich langen Ausgleichs-Zeitintervallen: Wenn in einer simulationsbasierten dynamischen Umlegung (SBA) die Ausgleichs-Zeitintervalle unterschiedliche Dauer haben, war die Berechnung der Fahrzeiten und damit des erreichten Gaps sowie der Ausgleich zwischen alternativen Wegen [fe](#page-2-1)hlerhaft. Dadurch

# **18.02-07 [139956] 2019-02-20**

# **Neue Funktionen und Änderungen**

#### **Datenmodell**

Begrenzung des internen Speichers für Matrizen: Der intern für die Verwaltung von Matrixdaten vorgehaltene Speicher wurde begrenzt. Dadurch wird nach dem Initialisieren oder Löschen von Matrizen Speicherplatz früher wieder an das Betriebssystem zurückgegeben und bleibt nicht reserviert, und Verfahrensabläufe mit sehr hohem Speicherplatzbedarf laufen eher durch. **(19684)**

#### **Listen**

'Irrelevant'-Kennzeichnung im Nachfragemodell: In Listen für die Netzobjekte des Nachfragemodells (Nachfragemodelle, Nachfrageschichten, Personengruppen, Aktivitäten, Aktivitätenpaare, Branchen und Logistikkonzepte) werden Attribute jetzt als irrelevant gekennzeichnet, wenn sie in dem verwendeten Nachfragemodell wegen dessen Typs oder wegen anderer Eigenschaften (z.B. Quelle-Ziel-Typ der Nachfrageschicht etc.) nicht in die Berechnung eingehen. **(19015)**

#### **Matrixschätzung**

Vorschau der Anteile auch bei klassifizierter Matrix: Im Parameterdialog des Verfahrens 'Nachfragematrix-Korrektur' werden in der Tabelle auf der Dialogseite 'Verteilung' die Anteile der einzelnen Klassen auch dann angezeigt, wenn sie nicht direkt eingegeben wurden, sondern sich durch entsprechende Klassifikation der bestehenden bzw. der ausgewählten Matrix ergeben. **(19525)**

#### **Teilnetzgenerator**

Befristete Attribute übernehmen: Beim Schneiden eines Teilnetzes werden jetzt auch die Definitionen und die Werte befristeter Attribute in das Teilnetz übernommen. **(19571)**

# **Behobene Fehler**

#### **Add-Ins**

Falsche Versionsnummer in OMX-Export: Das Add-In 'OMX Export' schrieb bisher eine falsche Versionsnummer in die exportierte Datei. In der Folge konnte es bei einlesenden Systemen zu Problemen kommen. Dieser Fehler wurde behoben. **(19444)**

#### **Dialoge**

Spaltenbreiten in Verkehrsverteilungs-Parameterdialog: Im Parameterdialog des Verfahrens 'Verkehrsverteilung' (im 4-Stufen-Nachfragemodell) wurden nach Schließen und späterem Öffnen des Dialogs die Spaltenbreiten der Tabelle nicht wiederhergestellt. Dieser Fehler wurde behoben. **(19263)**

# **Fahrplaneditor**

Linienrouten-Editor leer: Lehnt man beim Einfügen eines Fahrzeitprofils in eine im Linienrouten-Editor geöffnete Linienroute das Verwerfen eines Umlegungsergebnisses (und damit das Einfügen des Fahrzeitprofils) ab, zeigte die rechte Hälfte des Linienrouten-Editors eine leere Tabelle. Dieser Fehler wurde behoben. **(18983)**

# **Filter**

- Anzeige des Filterausdrucks aktualisiert sich nicht: Wurde im Filter-Dialog über die Schaltfläche eine Filter-Datei geladen, aktualisierte sich der unten bei mindestens drei Filterbedingungen angezeigte Filterausdruck nicht. Dieser Fehler wurde behoben. **(19583)**
- Formate nach Duplizieren von Zeilen im Filterdialog: Nach dem Duplizieren von Zeilen im Filterdialog zeigten die nach unten verschobenen Zeilen den eingestellten Vergleichswert nicht mehr im korrekten Format an. Dieser Fehler wurde behoben. **(19755)**

# **Grafik**

- Fehlerhafte Klassifikation bei Fahrstreifenaufteilung: Bei einer Klassifikation im Layer 'Fahrtreifenaufteilung' nach einem Knotenattribut wurden manche Abbieger in eine falsche Klasse einsortiert. Dieser Fehler wurde behoben. **(19628)**
- Klassifizierung gerichteter Objekte: Bei gerichteten Objekten (Strecken und Anbindungen) wurde für die Klassifikation die Querschnittslogik nicht berücksichtigt, d.h. Objekte wurden immer anhand des Attributwerts der Hinrichtung in die Klassen einsortiert. Dieser Fehler wurde behoben. **(19616)**

# **Grafische Verfahren, Listen**

Anzeige der Spinne-Routen in Wegelisten für mehrere Nachfragesegmente: Werden in einer Wege-Liste die Wege mehrerer gemeinsam umgelegter Nachfragesegmente angezeigt und ist die Anzeige auf die Spinne-Routen eingeschränkt, wird die Spinnenbedingung nur für eines dieser Nachfragesegmente überprüft. Wurde also in einer der Bedingungen der Spinnendefinition nach den Nachfragesegmenten differenziert, war die Menge der angezeigten Wege nicht vollständig. Dieser Fehler wurde behoben. **(19449)**

# **Knoteneditor, Schematischer Liniennetzplan, Umsteiger-Taktdarstellung**

Neu zeichnen nach Umschalten des aktuellen Zeitintervalls: Die drei Views Knoteneditor, schematischer Liniennetzplan und Umsteiger-Taktdarstellung wurden nicht neu gezeichnet, wenn das aktuelle Zeitintervall weitergeschaltet wurde, so dass auf dem aktuellen Zeitintervall basierende Balken weiterhin im alten Zustand zu sehen waren. Dieser Fehler wurde behoben. **(19230)**

# **Listen**

Spaltenfilter bei Aggregationsfunktion 'Anzahl': Wird in einer Spalte einer Liste ein indirektes Attribut mit der Aggrenationsfunktion 'Anzahl' oder 'Anzahl aktive' angezeigt und dafür ein Spaltenfilter definiert, konnte (außer 0) kein sinnvoller Wert für die Filterbedingung eingegeben werden. Dieser Fehler wurde behoben. **(19247)**

# **Matrixeditor**

- Absturz bei Aggregation ohne gewähltes Attribut: Kein Absturz mehr, wenn im Matrixeditor eine dynamisch aggregierte Anzeige (nach Zeilen und Spalten gleich oder unterschiedlich aggregiert) gewählt wird, aber kein Attribut ausgewählt ist, nach dem aggregiert werden soll. **(19682)**
- Nachkommastellen in Funktion 'Runden': Die im Dialog 'Runden...' im Matrixeditor gewählte Anzahl Nachkommastellen wirkte nicht bei Ausführung der 'Runden'-Aktion, sondern es wurde stets die Einstellung 'Vielfache von' verwendet. Dieser Fehler wurde behoben. **(19669)**

# **Safety**

Fehlermeldung im 'Generic Accident Model': Bei Ausführung des Add-Ins 'Generic Accident Model' in einem für PTV Visum Safety eingerichteten Netz kam es zu unerwünschten Fehlermeldungen. Dieser Fehler wurde behoben. **(19675)**

# **Umlaufbildung**

Löschen benutzerdefinierter Umlaufelement-Typen: Gibt es in einem Umlauf mehr als ein Umlaufelement eines benutzerdefinierten Umlaufelementtyps, und wurde dieser Umlaufelementtyp gelöscht, so konnte danach das Netz nicht mehr als Versionsdatei gespeichert werden, und der Umlaufeditor stürzte beim Anzeigen des betroffenen Umlaufs ab. Dieser Fehler wurde behoben. **(19753)**

# **Umlegung IV**

- C Kaputte Wege bei Aufsetzen der Gleichgewichtsumlegung: Beim Aufsetzen einer Gleichgewichtsumlegung auf einem bestehenden Umlegungsergebnis (also bei Nutzung dieses Umlegungsergebnisses als Startlösung) konnten ungültige IV-Wege entstehen, wenn eine Quelle-Ziel-Relation keine Nachfrage hat, für diese in der Startlösung aber Wege mit sehr kleiner, aber positiver Belastung existieren. Dieser Fehler wurde behoben. **(19688)**
- Verkehrssystemabhängige benutzerdefinierte CR-Funktionen fehlerhaft: Die Auswertung benutzerdefinierter CR-Funktionen war fehlerhaft, falls der Wert der CR-Funktion vom Verkehrssystem abhängig ist. Dadurch wurde insbesondere die Konvergenz beeinträchtigt. Dieser Fehler wurde behoben. **(19759)**

# **Umlegung IV, Umlegung ÖV, Matrixschätzung**

Langsam wenn Matrixbezug eines Ganglinieneintrags leer: In der Matrixganglinie eines Nachfragesegments können einzelne Matrixbezüge leer sein, z. B. außerhalb des Umlegungszeitraums. Solche leeren Matrixbezüge verlangsamten bisher die Berechnung unnötig. Dieser Fehler wurde behoben. **(19563)**

# **VISUM-Dateien**

- Meldungen beim Einlesen von Verfahrensparametern: Beim Einlesen von Verfahrensparametern im Rahmen einer Versionsdatei wurden Warnungen unterbrechend angezeigt, obwohl sie anschließend auch gesammelt im Meldungsfenster präsentiert werden. Wurde eine Verfahrensparameter-Datei hingegen separat eingelesen, wurden die Meldungen anschließend nicht im Meldungsfenster aufgeführt. Beide Fehler wurden behoben. **(19269)**
- Versionsdateien mit Streckentypen größer als 127: Das Schreiben und spätere Einlesen einer Versionsdatei schlug fehl, wenn ein enthaltener Streckentyp eine Nummer größer als 127 hatte. Dieser Fehler wurde behoben. **(19697)**
- Versionsdateien mit Säulendiagramm-Grafikparametern: Wenn in einer Versionsdatei Grafikparameter für Säulendiagramme an einer nicht existierenden POI-Kategorie vorkommen, konnte diese Versionsdatei nicht eingelesen werden. Dieser Fehler wurde behoben. **(19734)**
- Versionsdateien mit geplanten Anschlüssen einlesen langsam: Das Einlesen einer Versionsdatei mit vielen geplanten Anschlüssen war extrem langsam. Dieser Fehler wurde korrigiert. **(19690)**

# **ÖV-betriebliche Kennzahlen**

Betreiberkosten gewichtet mit nicht verfügbarer Kennzahl: Ist bei der Berechnung der Betreiberkosten im Rahmen der Infrastrukturkosten-Berechnung für die Gewichtung der Betreiberkosten eine Kennzahl ausgewählt, deren Wert am Netzobjekt Betreiber Null ist, so entstanden bei der Aufteilung des Gesamtaufkommens auf die Objekte der Linienhierarchie sehr hohe negative Werte. Dieser Fehler wurde behoben. **(19728)**

# **18.02-06 [139346] 2019-02-01**

# **Neue Funktionen und Änderungen**

#### **Formeln**

- Ausgabe der Laufvariablen in ForEach: Wird im Verfahren 'Kombination von Matrizen und Vektoren' eine Schleife mittels der Anweisung 'ForEach' verwendet, wird jetzt im Dialog ausgegeben, welche Matrizen bei Ausführung der aktuellen Formel verändert und welche neu erzeugt würden. Bei der tatsächlichen Ausführung des Verfahrens werden die veränderten sowie die neu erzeugten Matrizen protokolliert (in Meldungsfenster und Protokolldatei). **(19212)**
- Laufvariable eines TableLookup über Matrizen in Formeln: Wird in einer Formel eine TableLookup-Anweisung verwendet, deren Laufvariable eine Matrix ist, so konnte diese Laufvariable nicht in einem Teil des für die Laufvariable auszuwertenden Ausdrucks verwendet werden, der eine Matrix erwartet, wie beispielsweise in der Formel 'TableLookup(MATRIX M, M[NO]=[NO], MATRIXSUM(M))'. Dieser Fehler wurde behoben. **(19387)**

#### **Hauptfenster**

Default-Aggregationsfunktionen in Schnellansicht: In der Schnellansicht wurde bisher für editierbare Attribute stets per Default die Aggregationsfunktion 'Vergleichen' verwendet, auch wenn inhaltlich gesehen andere Aggregationsfunktionen sinnvoller sind. Jetzt werden abhängig vom konkreten Attribut die Aggregationsfunktionen 'Vergleichen', 'Verschiedene' oder 'Häufigkeit' angeboten. Bei diesen Aggregationsfunktionen bleibt erkennbar, wenn es sich bei Markierung mehrerer Objekte um mehrere Attributwerte handelt. **(19376)**

#### **Netzeditor**

Darstellung von Wege-Abfolge-Elementen: Im Netzeditor können jetzt auch markierte Wege-Abfolge-Elemente mit gleichem Quell- und Zielbezirk graphisch dargestellt (und insbesondere beschriftet) werden. **(19209)**

#### **Sonstige Verfahren**

Verbesserte Hilfestellung bei Kombination von Matrizen und Vektoren: Im Parameterdialog des Verfahrens 'Kombination von Matrizen und Vektoren' werden dem Anwender bessere Hilfestellungen gegeben. Inbesondere gibt es jetzt einen direkten Verweis auf die Online-Hilfe mit zusätzlichen Beispielen und Erklärungen sowie eine Vorschau der voraussichtlich bei Ausführung des Verfahrensschritts veränderten oder erzeugten Matrizen. **(19340)**

#### **Behobene Fehler**

# **Dialoge**

Verkehrssystem-Auswahl bei Fahrstreifenaufteilung: Im Grafikparameterdialog des Netzeditors fehlte auf der Dialogseite 'Fahrstreifenaufteilung' die Schaltfläche zur Auswahl der Verkehrssysteme, für die die Fahrstreifenaufteilung gezeichnet werden soll. Dieser Fehler wurde behoben. **(19634)**

#### **Formeln**

Funktionen und Operatoren im Formeldialog kontextsensitiv: Bisher hingen die angebotenen Funktionen bzw. Operatoren bei der Betätigung der entsprechenden Schaltflächen im Formel-Dialog nicht vom Kontext der aktuellen Position des Cursors ab. Insbesondere wurde nicht unterschieden, ob an der aktuellen Positionen Matrizen oder Skalare gefordert sind. Dieser Fehler wurde behoben. **(19072)**

# **Grafik**

Mehrzeilige Legendentitel: Bei mehrzeiligen Legendentiteln hatten die einzelnen Zeilen des Titels der Legende einen zu geringen Zeilenabstand und wurden sogar teilweise überlappend gezeichnet. Dieser Fehler wurde behoben. **(19283)**

# **Haupfenster**

Langsame Benutzeroberfläche bei vielen markierten Meldungen: Sind im Meldungsfenster sehr viele Meldungen markiert, reagierte PTV Visum sehr träge auf die Interaktionen des Benutzers, auch bei abgeschalteter Synchronisation. Dieser Fehler wurde behoben. **(19158)**

#### **Hauptfenster**

Gesamtlayout mit langer Umsteigerliste öffnen: Kein Absturz mehr beim Einlesen einer Gesamtlayout-Datei mit einer geöffneten Umsteiger-Liste in einem Netz, in dem diese Umsteiger-Liste sehr viele Einträge hat. **(19666)**

# **Sonstige Verfahren**

Wartezeiten bei Tourenplanung mit Dispatcher (MaaS): Wurde die Tourenplanung für ein MaaS-Nachfragesegment mit dem Dispatcher durchgeführt, enthielten bei den resultierenden IV-Wegen für die MaaS-Fahrzeuge die Fahrzeiten zwischen den Halten auch die Wartezeit bis zur nächsten Anfahrt für den Fahrgast am Zustiegsknoten. Dieser Fehler wurde behoben. **(19622)**

#### **Umsteiger-Taktdarstellung**

Umschaltung des Kalendertyps: Die Umsteiger-Taktdarstellung reagierte nicht korrekt, wenn im Netz der Typ des Kalenders (kein Kalender / Wochenkalender / Jahreskalender) umgeschaltet wurde, so dass anschließend eine fehlerhafte Darstellung angezeigt wurde. Dieser Fehler wurde behoben. **(19404)**

# **18.02-05 [138866] 2019-01-22**

# **Neue Funktionen und Änderungen**

# **COM-API**

<span id="page-6-0"></span>**(18073 )** werden.Papiergröße und Orientierung beim Drucken: Beim Drucken über mittels der Methode IGraphic::PrintNetEditor2D können jetzt zus[ätz](#page-9-0)lich die Papiergröße und die Orientierung der Druckseite als optionale Parameter angegeben

## **Formeln**

Hilfe in Unterdialogen des Formel-Dialogs: Die vom Formeldialog aus erreichbaren Unterdialoge, z.B. zum Einfügen von Operatoren, Operanden und Funktionen, bieten jetzt eine kontextsensitive Hilfe an, die über die Funktionstaste F1 geöffnet wird. **(19608)**

# **Nachfrageverfahren**

- Erzeugen von Wege-Abfolge-Aktivitäten bei Ausgabe von Wege-Abfolgen in VISEM: Wenn im Verfahren 'VISEMkombinierte Verkehrsverteilung/Moduswahl' die Erzeugung von Wege-Abfolgen aktiviert ist, werden eventuell fehlende Wege-Abfolge-Aktivitäten automatisch angelegt. Diese verweisen dann auf die jeweilige Aktivität im Nachfragemodell. **(19516)**
- VISEM-Verteilung/Moduswahl nicht mehr ausführbar bei widersprüchlichen Angaben zu Wege-Abfolgen: Das Verfahren 'VISEM-kombinierte Verkehrsverteilung/Moduswahl' bricht jetzt explizit mit einem Fehler ab, wenn zwar die Erzeugung von Wege-Abfolgen gefordert, aber keine gültige Wege-Abfolge-Menge gewählt ist. Darüber hinaus wurde der Parameterdialog in Feinheiten verbessert. **(19515)**

# **Schematischer Liniennetzplan**

Grafikparameter-Dialog für innere Klassifikation von Kantenverläufen größenveränderbar: Der Grafikparameter-Dialog zur Bearbeitung der inneren Klassifikation einer doppelten Klassifikation von Kantenverläufen ist jetzt größenveränderlich. **(17962)**

#### **Schnittstellen**

Reihenfolge von Namenbestandteilen bei railML- und HAFAS-Import: In den Parameterdialogen des railML- und des HAFAS-Dialogs kann jetzt die Reihenfolge der Namensbestandteile in den Namensregeln für Fahrplanfahrten, Linien, Kurswagen etc. nachträglich verändert werden, ohne die Bestandteile ab- und in der richtigen Reihenfolge wieder anwählen zu müssen. **(18605)**

# **Sonstige Verfahren**

- Auswahl der Verfahrensvariante für MaaS Tourenplanung: Im Verfahren 'Tourenplanung' (MaaS) kann jetzt für die eigentliche Optimierung zwischen den Optionen 'xTour verwenden' und 'Dispatcher verwenden' im Dialog umgeschaltet werden. **(18889)**
- Minimierung der Flottengröße in Tourenplanung (MaaS): Wird im Verfahren 'Tourenplanung' (MaaS) die Option 'Dispatcher verwenden' genutzt, kann über einen neuen Parameter die Abwägung zwischen einer möglichst vollständigen Bedienung der Fahrtwünsche einerseits und einer möglichst kleinen Anzahl verwendeter Fahrzeuge andererseits explizit gesteuert werden. **(19436)**

### **Behobene Fehler**

#### **COM-API**

'Nur aktive' in IPaths.SetRunTimes wirkte nicht: Die Option 'Nur aktive' wirkte beim Setzen von Fahrzeiten für IV- Wege aus SBA-Ergebnissen (Methode IPath.SetRunTimes) nicht. Dieser Fehler wurde behoben. **(19536)**

#### **Datenmodell**

Spezielle Übergangsgehzeiten nach Löschen von Fahrzeitprofilen: Wurde ein Fahrzeitprofil gelöscht, für das an einer nicht bedienten Haltestelle spezielle Übergangsgehzeiten existierten, so wurden diese Übergangsgehzeiten an den nicht bedienten Haltestellen nicht entfernt. In der Folge kam es beispielsweise beim Speichern von Versionsdateien zu Fehlern. Dieser Fehler wurde behoben. **(19386)**

#### **Formeln**

Zufällig runden mit Nachkommastellen-Anzahl aus Attribut: Kein Absturz mehr bei der Auswertung einer Matrixwertigen Formel, bei der in der Funktion 'Zufällig runden' das Argument für die Anzahl Nachkommastellen aus einem Attribut entnommen wird. **(19544)**

#### **Grafische Verfahren**

Zeitraum der ÖV-Isochronen nicht in Grafikparameter-Datei: Beim Speichern und anschließenden Lader der Grafikparameter-Datei wurde der Bezugszeitraum einer eingestellten ÖV-Isochrone nicht korrekt wiederhergestellt. Dieser Fehler wurde behoben. **(19472)**

# **Hauptfenster**

- Netz-prüfen-Reparaturfunktionen im Meldungsfenster: Beim Aufruf der Reparaturfunktionen für Meldungen, die im Rahmen einer 'Netz prüfen'-Funktion erzeugt wurden, konnte es zum Absturz kommen, wenn zwischen der Prüfung des Netzes und dem Aufruf der Reparaturfunktionen Änderungen am Netz vorgenommen wurden. Dieser Fehler wurde behoben. Insbesondere bezieht sich die Reparaturfunktion jetzt nicht mehr auf die zum Zeitpunkt der Prüfung beanstandeten Netzobjekte, sondern auf die zum Zeitpunkt des Aufrufs der Reparaturfunktion beanstandeten Netzobjekte. **(18109)**
- Versionsdatei öffnen über Symbol in Werkzeugleiste: Wurde über den Menüeintrag 'Version...' im Menü der 'Öffnen'- Schaltfläche der Werkzeugleiste des Visum-Haupfensters versucht, eine Versionsdatei zu öffnen, passierte nichts. Dieser Fehler wurde behoben. **(19649)**

## **Listen**

- Fahrpreis mit ÖV-Zusatz und Kurzstrecken-Tarifen in ÖV-Wegelisten: Kein Absturz mehr bei der Anzeige einer ÖV- Wege- oder ÖV-Teilwege-Liste, wenn das Attribut 'Fahrpreis' für ein nicht umgelegtes Nachfragesegment angezeigt wird und es sowohl ein ÖV-Zusatz-Verkehrssystem im umgelegten Nachfragesegment gibt als auch Kurzstreckentarife verwendet werden. **(19398)**
- Schriftgrößen beim Wechsel der Bildschirmauflösung: Bisher wurden die Schriftgrößen für Listen, tabellarischen Fahrplan, Dialoge etc. in Pixelgrößen anstatt in absoluter Größe gespeichert. Dadurch kam es insbesondere beim Wechsel der Bildschirmauflösung (z.B. durch Anschluss eines Beamers oder bei Laptops durch Anschluss an einer Docking Station) zu Sprüngen der tatsächlichen Schriftgröße. Dieser Fehler wurde korrigiert. Es ist in manchen Fällen notwendig, die Schriftgröße einmalig in den Benutzereinstellungen auf Defaultwerte zurückzusetzen. **(19162)**

# **Matrixschätzung**

Fehlerhafte Anzeige im Dialog der Nachfragematrix-Korrektur: Wenn im Verfahren 'Nachfragematrix-Korrektur' (alle Varianten) eine Verteilung als Zählwert verwendet wird und dabei die Anteile aus bestehenden Matrizen entnommen werden sollen, wurden nicht die sich daraus ergebenden Anteile angezeigt, sondern nicht zu dieser Einstellung passende Zahlenwerte. Dieser Fehler wurde behoben, indem die Felder nun leer bleiben. **(19320)**

#### **Nachfrageverfahren**

- C Kein Absturz mehr bei Angabe eines ungültigen Matrixbezugs für die Ausgabematrix des Nutzens auf der Dialogseite 'Nutzen Verteilung' des Parameterdialogs des Verfahrens 'VISEM-kombinierte Verkehrsverteilung/Moduswahl'. **(19287)**
- Wege-Abfolgen erzeugen bei zielseitiger Kopplung in VISEM: Wenn im Verfahren 'VISEM-kombinierte Verteilung/Moduswahl' die Erzeugung von Wege-Abfolgen für eine Nachfrageschicht mit zielseitiger Kopplung aktiviert ist, wurde implizit auch die Berechnung von Moduswahlmatrizen aktiviert, wodurch Ausgabe-Matrizen möglicherweise zu große Werte enthielten. Dieser Fehler wurde korrigiert. **(19613)**

#### **Schnittstellen**

- Absturz bei railML-Import mit Fahrzeug-Information: Kein Absturz mehr bei der Durchführung des railML-Imports, wenn gemäß den Parametern die Fahrzeug-Information in einem Attribut am Fahrplanfahrtabschnitt gespeichert werden soll, welches im Zielnetz nicht existiert. **(19254)**
- ÖV-Angebot aus Visum: Beim Einlesen von Fahrzeitprofilelementen konnte es zu Inkonsistenzen kommen. Dieser Fehler wurde behoben. Die eingelesenen Fahrzeitprofilelementen erlauben das Ein- bzw. Austeigen nur, wenn auf dem referenzierten Linienroutenelement auch ein Haltepunkt liegt. **(19581)**

#### **Szenariomanagement**

- Absturz beim Einfügen von Szenario-Kennziffern oder Verfahrensvariablen im Mehrbenutzerbetrieb: Kommt es bei der gemeinsamen Bearbeitung eines Szenariomanagement-Projekts im Mehrbenutzerbetrieb zu gleichzeitigen Zugriffen verschiedener Benutzer, während einer dieser Benutzer eine Szenario-Kennziffer oder eine Verfahrensvariable einfügt, konnte es je nach Konstellation zu einem Absturz für einen der Benutzer kommen. Dieser Fehler wurde behoben. **(19556)**
- Meldung beim Öffnen eines Szenarios nach Berechnung: Beim Öffnen eines Szenariomanagement-Projekts, in dem Szenario-Kennziffern definiert sind, kam es zu einer Warnung, falls zuvor Szenarien berechnet und das Projekt danach geschlossen worden war. Dieser Fehler wurde behoben. **(19595)**
- Meldungen bei Einlesen von Szenarien: Beim Öffnen von Szenarien mit Modifikationen wurden auftretende Meldungen im Meldungsfenster nicht gesammelt, sondern mit dem Einlesen weiterer Modifikationen gelöscht. Dieser Fehler wurde behoben. **(19189)**

# **Teilnetzgenerator**

Absturz bei umgelegten IV-Nachfragesegmenten mit Matrixganglinie: Kein Absturz mehr beim Generieren eines Teilnetzes, falls im Netz nicht umgelegte IV-Nachfragesegmente mit zugeordneter Matrixganglinie existieren. **(19562)**

# **Umlegung IV**

Gleichgewichtsumlegung langsamer bei Knotenwiderständen an Oberknoten: Die klassische Gleichgewichtsumlegung war gegenüber PTV Visum 17 in Netzen mit vielen Oberknoten bei Verwendung von Knotenwiderständen in Verbindung mit benutzerdefinierten CR-Funktionen deutlich langsamer geworden. Dieser Fehler wurde behoben. **(19423)**

# **Umlegung ÖV**

- Fehlerhafte Verbindungsdatei nach Verbindungsdatei-Import: Beim Schreiben einer Verbindungsdatei mit Fahrpreisen je Teilweg konnte in bestimmten Fällen eine fehlerhafte Datei entstehen, wenn die ÖV-Wege bereits aus einer Verbindungsdatei eingelesen wurden, die jedoch Fahrpreise je Weg enthielt. **(19579)**
- Meldung zu Fahrplanfahrtelementen ohne Fahrplanfahrtabschnitte: In der fahrplanfeinen Umlegung führen Fahrplanfahrtelemente, über denen es keinen Fahrplanfahrtabschnitt gibt und die deswegen eine Platzkapazität von 0 haben, zum Abbruch des Verfahrens. Die Meldung, die über diesen Fall Auskunft gibt, wurde verbessert. **(18720)**
- Nachfragesegment für empfundene Reisezeit ERZ bei fahrplanfeiner Umlegung: Die Auswahl des Nachfragesegments, für welches die empfundene Reisezeit berechnet und an die resultierenden ÖV-Wege geschrieben wird, wurde von Dialogseite 'Vorauswahl' des Parameterdialogs der fahrplanfeinen Umlegung (im Fall mehrerer gemeinsam umgelegter Nachfragesegmente) auf die Dialogseite 'Nachfragesegmente' verlegt, eben weil sie nicht nur im Rahmen der Vorauswahl wirkt. **(19421)**

# **ÖV-betriebliche Kenngrößen**

Absturz bei Fahrzeitprofilelelementen ohne Haltepunkt: Kein Absturz mehr wenn in einem Fahrzeitprofil Profilpunkte an Linienroutenelementen ohne Haltepunkt vorkommen. **(19557)**

# **Signifikante Änderungen**

# **COM-API**

<span id="page-9-0"></span>**(18073 )** neu gebunden werden.Papiergröße und Orientierung beim Drucken: Beim Drucken über mittels der Methode IGraphic::PrintNetEditor2D können jetzt zusätzlich die Papiergröße und die Orientierung der Druckseite als optionale Parameter angegeben werden. Wegen der zusätzlich[en](#page-6-0) Parameter müssen Anwendungen, die die COM-API über Early Binding einbinden,

# **18.02-04 [138060] 2018-12-17**

# **Neue Funktionen und Änderungen**

#### **Hauptfenster**

Projektverzeichnisse auf der Startseite: Auf der Startseite werden jetzt auch Projektverzeichnis-Dateien aus der Historie der zuletzt geöffneten Dateien angezeigt. **(18406)**

#### **Knoteneditor**

Vissim-Previewer aktualisiert: Die für die Knotenvorschau verwendete Vissim-Version wurde auf PTV Vissim 11.00- 03 aktualisiert. **(19442)**

#### **Listen**

Spaltenfilter in Attributliste: In der Liste 'Attribute' wurde der Spaltenfilter auf der Spalte 'ObjTypeName' verbessert. Insbesondere stehen dort nur noch diejenigen Einträge zur Auswahl, die gemäß dem eingestellten globalen Filter in der Liste angezeigt werden (also 'Alle Attribute', 'Nur Netzobjekttypen' oder 'Nur benutzerdefinierte'). **(19124)**

#### **VISUM-Dateien**

- Säulendiagramme im Gesamtlayout: Auch die Einstellungen zu geöffneten Säulendiagrammen im Netzeditor werden jetzt in der Gesamtlayout-Datei gespeichert. **(18894)**
- **Behobene Fehler**

# **Datenmodell**

Endlosschleife beim Anpassen von Umläufen an Datenänderungen: Beim Anpassen von Umläufen an Änderungen der zugrundeliegenden Daten, z.B. der Durchfahrtzeit von Systemrouten, die in Leerfahrten verwendet werden, konnte es zu einer Endlosschleife kommen. Dieser Fehler wurde behoben. **(18726)**

# **Dialoge**

- Absturz bei ausgefilterten Atttributen im Attributauswahldialog: Kein Absturz mehr beim Verlassen des Attributauswahldialogs, wenn nach Einschränkung der Menge der angebotenen Attribute z.B. über die Vorbelegung der Analyse-Zeitintervalle das bisher markierte Attribut nicht mehr zur Auswahl angeboten wird. **(19466)**
- Absturz im Parameterdialog von 'Matrixdisaggregation': Kein Absturz mehr beim Schließen des Parameterdialogs des Verfahrens 'Matrixdisaggregation', wenn für die Disaggregationgewichte keine Attributauswahl getroffen wurde. **(19440)**
- Attributauswahl bei kleinem Dialog: Wenn der 'große' Attributauswahl-Dialog, also der in Listen verwendete, zu klein dargestellt wurde, verdeckte das Feld für die Attributbeschreibung auf der linken Seite den eigentlichen Auswahlbaum für Attribute. Dieser Fehler wurde behoben. **(19499)**
- Ausblenden leerer Zweige in Attributauswahl: Im Attributebaum in den beiden Varianten des Attributauswahldialogs werden Zweige, hinter denen sich keine Attribute mehr befinden, jetzt wieder ausgeblendet. **(19328)**
- Eingebettete Attributauswahl übernimmt Auswahl nicht: Wird die in anderen Dialogen eingebettete Attributauswahl ohne 'Return' verlassen, z.B. durch Klick auf ein anderes Steuerelement im Dialog, wurde eine darin getroffene Attributauswahl nicht übernommen. Dieser Fehler wurde behoben. **(19498)**
- Endlosschleife bei Fortschrittsdialogen: In bestimmten Konstellationen konnte es durch Überlagerungen von Fortschritts- und anderen Dialogen zu einer Endlosschleife kommen, beispielsweise beim Einlesen einer Versionsdatei mit Wiederherstellung der geöffneten Views. Dieser Fehler wurde behoben. **(19360)**
- Initiale Sortierung der Attributauswahl aus Benutzereinstellungen: Die initiale Sortierung der Attributauswahl wurde bisher nicht aus den Benutzereinstellungen übernommen. Dieser Fehler wurde behoben. **(19145)**
- Tabelle für Linienbalken nicht korrekt befüllt: Im Dialog 'Balken bearbeiten' wurde die Tabelle auf der Dialogseite 'Füllung' im Fall von Linienbalken unter manchen Umständen nicht richtig befüllt. Es konnte im weiteren Verlauf auch zum Absturz kommen. Dieser Fehler wurde behoben. **(19374)**

# **Fahrplaneditor**

Vorschau der Grafikparameter des tabellarischen Fahrplans: Die 'Vorschau'-Schaltfläche im Grafikparameter-Dialog des tabellarischen Fahrplans hatte keine Wirkung. Dieser Fehler wurde behoben. **(19278)**

# **Filter**

Einlesen einer Filterdatei mit unbekannten Attributen: Kein Absturz mehr beim Einlesen einer Filterdatei über die Filterdialog eines speziellen Filters, wenn die Datei Bezüge zu Attribut-IDs enthält, die es im Netz nicht gibt. **(19461)**

#### **Grafik**

- Beste N Objekte zeichnen für Punkt-Flächen-Objekte: Die Option 'Objektauswahl einschränken' in den Grafikparametern wirkte für Punkt-Flächen-Objekte (also Bezirke, Oberbezirke, POIs, Gebiete, Oberknoten, Mautsysteme) nicht. Dieser Fehler wurde behoben. **(19271)**
- Nur aktive Objekte im Linienweg-Layer und Filteränderungen: Wenn im Linienweg-Layer die Option 'Nur aktive Linienrouten zeichnen' gewählt ist, aktualisierte sich die Anzeige nicht bei Änderungen am Linienfilter (oder allgemeiner bei Änderungen am Aktiv-Zustand der Objekte). Dieser Fehler wurde korrigiert. **(19324)**

#### **Nachfrageverfahren**

Bessere Fehlermeldungen bei EVA-Bewertung: Die Fehlermeldungen, die das Verfahren 'EVA-Bewertung' im Fall von Überläufen im Zahlenraum ausgibt, wurden verbessert. Insbesondere wird jetzt die betroffene Nachfrageschicht genannt. **(19222)**

#### **Netzeditor**

- Linienroute umrouten auch über gesperrte Strecken: Wird während des Umroutens einer Linienroute die Option 'Auch über gesperrte Strecken routen' ausgeschaltet, nachdem bereits ein Teil des neuen Verlaufs festgelegt worden war und dabei gesperrte Strecken nutzte, konnte man den Vorgang 'Verlauf bearbeiten' nicht beenden. Dieser Fehler wurde behoben, indem jetzt angeboten wird, die benutzten gesperrten Strecken zu öffnen. **(18138)**
- Linienrouten aggregieren bei eingeschaltetem Aktivitätsprotokoll: Kein Absturz mehr beim Aggregieren von Linienrouten, wenn das Aktivitätsprotokoll aktiviert ist und gleichzeitig die Option 'Befehlsverlauf temporär deaktivieren' eingeschaltet ist. **(19358)**

# **Schematischer Liniennetzplan**

Absturz beim Aggregieren von Linienrouten: Kein Absturz mehr beim Aggregieren von Linienrouten, wenn der schematische Liniennetzplan geöffnet ist und beim Aggregieren die Option 'Befehlsverlauf temporär deaktivieren' aktiviert ist. **(19311)**

# **Schnittstellen**

Fahrplanfahrten ohne Betreiber im VDV452-Export: Beim VDV452-Export wurden Fahrplanfahrten, denen kein Betreiber zugeordnet ist, nicht mehr exportiert. Dieser Fehler wurde behoben. **(19463)**

# **Sonstige Verfahren**

- Schleifen mit ForEach in Kombination von Matrizen und Vektoren: Ein Verfahrensschritt mit dem Verfahren 'Kombination von Matrizen und Vektoren' gilt als fehlgeschlagen, wenn er nur eine Zuweisung vornimmt und diese nicht gelingt. Werden mittels einer Schleife mit 'ForEach' mehrere Zuweisungen ausgeführt und gelingen einige davon nicht, gilt das Verfahren als erfolgreich ausgeführt, jedoch wurden bisher keine Warnungen für die nicht erfolgreichen Zuweisungen ausgegeben. Genau das ist jetzt der Fall, d.h. ein teilweise erfolgreich ausgeführtes solches Verfahren ergibt Warnungen für die gescheiterten Zuweisungen. **(18753)**
- Ungültiger Matrixbezug in ForEach-Anweisung: Wenn im Verfahren 'Kombination von Matrizen und Vektoren' die Auswertung eines Matrixbezugs innerhalb einer ForEach-Anweisung fehlschlägt, wurde dieser Schleifendurchlauf nicht übersprungen, sondern die Ziel-Matrix wurde initialisiert. Dieser Fehler wurde behoben. **(19334)**
- Verfahrensvariable als Ziel-Netzobjekttyp in 'Attribut ändern': Im Verfahren 'Attribut ändern' konnten seit PTV Visum 18.02-03 keine Werte von Verfahrensvariablen mehr geändert werden. Dieser Fehler wurde korrigiert. **(19497)**
- Verschneiden für Strecken mit Zwischenpunkten: Das Verfahren 'Verschneiden' lieferte ein falsches Ergebnis, falls mit der Aggregationsfunktion 'Maximaler Anteil' Polylinien mit mehr als einem Segment (also z.B. Strecken mit Polygonpunkten) mit Polygonen (z.B. Bezirken mit Flächen) verschnitten wurden. Dieser Fehler wurde behoben. **(19456)**

#### **Sonstiges**

Netz prüfen nach Löschen eines Verkehrssystems: Kein Absturz mehr bei Ausführung einer Netz prüfen-Funktion, die sich auf eine Menge von Verkehrssystemen bezieht, nachdem ein Verkehrssystem gelöscht wurde, wenn dieses in der Menge der zu prüfenden Verkehrssysteme enthalten war. **(19480)**

# **Umlaufbildung**

Endlosschleife in Umlaufprüfung: Es kam in der nicht forcierten Umlaufprüfung eines ungeprüften Umlaufs zu einer Endlosschleife, wenn Leerfahrten erzeugt werden sollen und vor oder nach dem ersten Umlaufelement, welches eine Leerfahrt ist, ein Ortsbruch existierte. Dieser Fehler wurde behoben. **(19492)**

# **Umlegung IV**

Absturz beim Öffnen einer IV-Kenngrößenmatrix: Kein Absturz mehr bei der Ausführung des Verfahrens 'IV-Kenngrößenmatrix berechnen', wenn in diesem eingestellt ist, dass die berechnete Matrix im Matrixeditor geöffnet werden soll. **(19365)**

# **Umlegung ÖV**

- Absturz bei Verspätungsanalyse mit ÖV-Zusatz: Kein Absturz mehr bei der Berechnung der Verspätungsanalyse, wenn in einem ÖV-Weg auf den relevanten Teilweg ein mit einem ÖV-Zusatz-Verkehrssystem zurückgelegter Teilweg folgt. **(19379)**
- C Kenngrößenmatrizen für Analysezeitintervalle außerhalb des Umlegungszeitraums: Bei der Berechnung von Kenngrößenmatrizen je Analysezeitintervall wurden in manchen Fällen auch Analysezeitintervalle außerhalb des Umlegungszeitraums berücksichtigt. Dieser Fehler wurde behoben. **(19469)**

#### **Umsteiger-Taktdarstellung**

Datum in Umsteiger-Taktdarstellung falsch interpretiert: In der Umsteiger-Taktdarstellung wurde das eingestellte Datum in Netzen mit Jahreskalender in bestimmten Fällen falsch interpretiert. **(19115)**

#### **Verfahrensablauf**

- Hauptfenster bedienbar bei Ausführung von Verfahren ohne Fortschrittsdialog: Werden im Verfahrensablauf Verfahrensschritte ohne Fortschrittsdialog, z.B. mehrere Schritte von 'Kombination von Matrizen und Vektoren', ausgeführt, blieb das Visum-Haupfenster während der Verfahrensausführung bedienbar. Durch bestimmte Aktionen, z.B. durch Beenden von Visum während der Verfahrensausführung, konnte ein Programmabsturz hervorgerufen werden. Dieser Fehler wurde behoben, d.h. das Hauptfenster ist jetzt während der Verfahrensausführung nicht bedienbar. **(19201)**
- Layout des Verfahrensablaufs: Wenn der Verfahrensablauf geöffnet war, gingen Änderungen des Layouts des Verfahrensablaufs beim Wiederherstellen des Views aus der Versionsdatei verloren. Dieser Fehler wurde behoben. **(19524)**

# **ÖV-betriebliche Kennzahlen**

Fehlende Ausgaben in räumlicher ÖV-Analyse: Wird das Verfahren 'Räumliche ÖV-Analyse' mit mehreren Rechenkernen ausgeführt, fehlten manchmal einzelne Ergebnisse, d.h. anstatt einer 0 wurde ein Leerwert ausgegeben. Dieser Fehler wurde behoben. **(19355)**

# **18.02-03 [137494] 2018-11-29**

# **Neue Funktionen und Änderungen**

# **COM-API**

Bessere Meldungen wenn Start der Skript-Komponente nicht gelingt: Wenn die Skript-Komponente nicht gestartet werden kann, z.B. wegen eine nicht vorhandenen, nicht passenden oder unvollständigen Python-Installation, wird in der Meldung jetzt mehr Information über mögliche Ursachen gegeben. **(9372)**

#### **Installation**

Russisches Handbuch: Die Installation enthält jetzt auch wieder ein Handbuch in russischer Sprache, allerdings bezieht sich diese auf eine ältere Hauptversion (nämlich PTV Visum 15). **(19354)**

#### **Knoteneditor**

Layout speichern / öffnen: Das Layout des Knoteneditors kann jetzt explizit über einen Menüeintrag gespeichert und eingelesen werden. **(13232)**

#### **Listen**

Attributeliste verbessert: Die Bedienung der Liste Attribute wurde in einigen Punkten verbessert. **(19053)**

#### **Schnittstellen**

Nicht eindeutig zugeordnete ocp am Beginn oder Ende eines trainPart im railML-Import: Beginnt oder endet ein trainPart-Element an einem ocp, der nicht oder nicht eindeutig einem Haltepunkt im Visum-Netz zugeordnet ist, so konnte dieser trainPart beim railML-Import bisher nicht eingelesen werden. Dieser Fall wird jetzt behandelt, indem bei mehrdeutig zugeordneten ocp der Nächstgelegene verwendet wird. Ist ein ocp gar nicht im Zielnetz verortet, wird der trainPart (und damit die daraus resultierende Fahrplanfahrt) bis zum nächsten zugeordneten ocp mit Halt verkürzt. Ein trainPart fällt also nur noch in sehr seltenen Fällen komplett weg, z.B. dann, wenn es gar keinen eindeutig zugeordneten ocp im Laufweg gibt. **(18326)**

# **Sonstige Verfahren**

- **O** 'Kombination von Matrizen und Vektoren' mit vielen Matrizen: Das Verfahren 'Kombination von Matrizen und Vektoren' wurde in Netzen mit sehr vielen Matrizen beschleunigt. **(18940)**
- Mehr Netzobjekt-Typen im Verfahren 'Attribut ändern': Das Verfahren 'Attribut ändern' kann jetzt zusätzlich für die folgenden Netzobjekt-Typen verwendet werden: Aktivitäten, Aktivitätenketten, Aktivitätenpaare, Betreiber, Branchen, Fahrkartenarten, Fahrplan-Saisons, Fahrzeugeinheiten, Fahrzeugkombinationen, Ferientage, Logistikkonzepte, Matrizen, Modi, Nachfragemodelle, Nachfrageschichten, Nachfragesegmente, Oberlinien, Personengruppen, Strukturgrößen, Tarifsysteme, Tarifzonen, Umlaufelemente, Umlaufelementtypen, Verkehrssysteme, Verkehrstage, Wege-Abfolge-Aktivitäten, Wege-Abfolge-Mengen. **(19342)**
- Tenant-Auswahl für PTV MaaS-Modeller: Wenn ein Benutzer von PTV MaaS Modeller mehreren Tenants angehört, kann der für die Abrechnung des aus dem Visum-Verfahrensablauf heraus gestarteten Rechenlaufs zu benutzende Tenant jetzt im MaaS Modeller-Lizenzdialog von Visum ausgewählt werden. **(18475)**

# **Umlegung ÖV**

Beschleunigung der Branch&Bound-Suche: Die fahrplanfeine Umlegung in der Variante mit Branch&Bound-Suche wurde leicht beschleunigt. Das Ausmaß der Beschleunigung hängt dabei von der Beschaffenheit des einzelnen Netzes ab. **(17442)**

# **VISUM-Dateien**

Dateierweiterung für IV-Kenngrößenmatrizen: Die Dateierweiterung für im csv-Format herausgeschriebene IV-Kenngrößenmatrizen wurde von 'CSV' (in Großbuchstaben) auf die übliche Erweiterung 'csv' (in Kleinbuchstaben) geändert. **(19370)**

# **ÖV-betriebliche Kennzahlen**

Warnung bei sehr langen Durchbindungen: Vor Ausführung des Verfahrens 'ÖV-betriebliche Kennzahlen' wird jetzt eine Warnung ausgegeben, wenn es im Netz Durchbindungen gibt, deren Aufenthaltszeit länger als eine Stunde ist. Die Aufenthaltszeit von Durchbindungen wird als Servicezeit veranschlagt, so dass unbeabsichtigte lange Durchbindungen, wie sie z.B. beim GTFS-Import mit dem Add-In (Bis Visum 17) entstanden, einen großen Einfluss hierauf haben können. **(19359)**

# **Behobene Fehler**

# **ANM**

Vissim-Routenexport mit Koordinaten bei Kreisverkehren: Für Routen, deren Verlauf durch Oberknoten führt, wurden falsche Koordinaten ausgegeben, die das Einlesen in ein korrespondierendes Netz in PTV Vissim erschwerten oder verhinderten. Dieser Fehler wurde behoben. **(19407)**

# **COM-API**

- Löschen vieler Matrizen zu langsam: Das Löschen aller Matrizen in einem IMatrices-Container mittels des RemoveAll-Befehls dauerte deutlich länger als das interaktive Löschen der gleichen Menge von Matrizen. Dieser Fehler wurde behoben. **(18941)**
- numpy laden nach ChangePythonSysPath: Nachdem die Methode 'ChangePythonSysPath' aus dem Modul 'VisumPy/SysPath' aufgerufen wurde, konnte numpy nicht mehr geladen werden. Dieser Fehler wurde behoben. **(19380)**
- railML-Export scheitert bei COM-Referenzen auf Netzobjekte: Der railML-Export scheiterte bei Aufruf über COM, wenn zum Aufrufzeitpunkt noch COM-Referenzen auf Visum-Netzobjekte bestehen. Dieser Fehler wurde behoben. **(19369)**

# **Datenmodell**

<span id="page-13-0"></span>**(19322 )** diesen beiden Strecken gibt.Default-Verkehrssysteme für Oberabbieger aus unterliegendem Netz: Bisher wurde als Default-Verkehrssystem- Menge für einen neu eingefügten Oberabbieger wie bei Abbiegern die Schnittmenge der Verkehrssystem-Mengen der eingehenden und der ausgehenden Strecke verwendet. Jetzt werden aus dieser Schnittmenge diejenigen Verkehrssysteme entfernt, für die es [im](#page-15-0) unterliegenden Knoten-Strecken-Abbieger-Netz keinen Weg zwischen

# **Dialoge**

- Absturz bei ÖV-Updater-Parameterdialog: Kein Absturz mehr beim Öffnen des Parameterdialogs für den Import 'ÖV-Angebot aus Visum', wenn man diesen in der Sitzung bereits zuvor benutzt hatte und danach eine neue Versionsdatei geladen wurde. **(19345)**
- Attributauswahl bei HighDPI: Der Attributauswahldialog wurde für die Verwendung auf Bildschirmen mit sehr hoher Auflösung (HighDPI) verbessert. **(19295)**
- Attributauswahl-Dialog bei geschachtelten Versionsvergleichen: Kein Absturz mehr im Attributauswahl-Dialog, wenn ein Versionsvergleich mit im Hintergrund geladenem Netz seinerseits wiederum einen Versionsvergleich enthält. **(19353)**
- Balken in der Druckvorschau: Kein Absturz mehr im Druckdialog, wenn die Maus in der Druckvorschau über einem sichtbaren Balken steht, so dass dieser dann hervorgehoben wird. **(19441)**
- Diagonal-Einstellungen für Kenngrößen in allgemeinen Verfahrenseinstellungen: Im Dialog 'Allgemeine Verfahrenseinstellungen' wurden Änderungen der Einstellungen für die Diagonalen auf den beiden 'Kenngrößen'- Seiten (IV und ÖV) nicht übernommen. Dieser Fehler wurde behoben. **(19279)**
- Doppelklick auf Attribut mit Subattributen in Attributauswahl: Im 'großen' Attributauswahldialog, wie er z.B. in Listen benutzt wird, führte ein Doppelklick auf ein Attribut mit Subattributen zur Übernahme aller Subattribute in die Liste der ausgewählten Attribute, wenn der Baum so gescrollt war, dass beim Aufklappen der Subattribute diese nicht alle sichtbar waren. Dieser Fehler wurde behoben. **(19087)**
- Grafiken in der Fußzeile der Legende in französischer Sprache: Wenn die Benutzeroberfläche auf französisch angezeigt wurde, war das Eingabefeld für die Höhe von Grafiken in der Fußzeile der Legende nicht sichtbar. Dieser Fehler wurde behoben. **(19323)**
- Oberfläche bleibt trotz Fortschrittsdialog bedienbar: Wenn eine nicht-modaler Schwebedialog, also z.B. der Linien / Linienrouten-Dialog des Netzeditors, geöffnet war und dann durch eine Aktion ein Fortschrittsdialog erschien, blieb die Programmoberfläche bedienbar. Werden in diesem Zustand andere Aktionen ausgelöst, bevor die vorherige beendet ist, konnte es zum Programmabsturz kommen. Dieser Fehler wurde behoben. **(19174)**

# **Fahrplaneditor**

Bildausschnitt des grafischen Fahrplans aus Gesamtlayout: Der grafische Fahrplan übernahm den gespeicherten Bildausschnitt beim Laden einer Gesamtlayout-Datei nicht sofort, sondern erst bei einem Klick in das Fenster. Dieser Fehler wurde korrigiert. **(18938)**

#### **Grafische Verfahren**

Absturz beim Beenden von Visum: Kein Absturz mehr beim Beenden von Visum, wenn das Werkzeugfenster 'Grafikwerkzeuge' auf der 'Spinne'-Seite während der Sitzung geöffnet war und später geschlossen wurde. **(18841)**

#### **Hauptfenster**

- Versionsdatei mit Säulendiagrammen nicht lesbar: Kein Absturz mehr beim Öffnen einer Versionsdatei mit Wiederherstellung des Fensterlayouts, wenn Säulendiagramme geöffnet waren. **(19425)**
- Visum-Fenster verschwindet hinter anderen Fenstern: In Manchen Fällen insbesondere bei der Anzeige von Fortschrittsdialogen verschwand das Visum-Hauptfenster hinter den Fenstern anderer Anwendungen auf dem Bildschirm. Dieser Fehler wurde behoben. **(18979)**

#### **Listen, Sonstige Verfahren**

Sporadische Abstürze bei bestimmten Listen und multimodaler Umlegung: Keine sporadisch auftretenden Abstürze mehr bei der Ausführung der multimodalen Umlegung oder beim Öffnen von Listen, in denen Attribute angezeigt werden, die auf Daten der Knotengeometrie oder auf die Umlegungsergebnisse der simulationsbasierten dynamischen Umlegung (SBA) zurückgreifen. **(19417)**

#### **Matrixeditor**

Multiplikation mit Konstante: Die Multiplikation einer Matrix mit einer Konstante funktionierte nicht. Dieser Fehler wurde behoben. **(19364)**

#### **Nachfrageverfahren**

Möglicher Absturz bei 'Nested Demand' bei mehreren Rechenkernen: Kein Absturz mehr bei der Ausführung des Verfahrens 'Nested Demand' mit mehreren Rechenkernen. **(19422)**

#### **Netzeditor**

- Diagramme mit nur einem Tortenstück: Bei Diagrammen mit nur einem Tortenstück (also bei Kreisen, deren Durchmesser mit dem Attributwert skaliert) wurde ein Strich zum Kreismittelpunkt gezeichnet. Dieser Fehler wurde korrigiert. **(19286)**
- Mehrfach-Bearbeiten von POIs aggregiert diese: Beim Mehrfach-Bearbeiten von POIs einer Kategorie wurde in manchen Fällen das Aggregieren der POIs gestartet, obwohl diese Sonderfunktion nicht gewählt war. Dieser Fehler wurde behoben. **(19433)**

#### **Schnittstellen**

Mehrfaches ÖV-Update mit Ersetzen der Linienwege: Der wiederholte Import des gleichen ÖV-Angebots aus Visum mit der Option 'Im Zielnetz aktive Linien ersetzen oder löschen' mit identischen Parametern führte zu Zick-Zack-Verläufen von Linienrouten. Dieser Fehler wurde behoben. **(19270)**

# **Umlegung IV**

- <span id="page-15-2"></span>**(18904 )** konnte auch die ICA-Berechnung nicht korrekt ausgeführt werden. Dieser Fehler wurde behoben. Berechnungsfehler bei Optimierung der Proportionalität in LUCE: Beim IV-Umlegungsverfahren 'LUCE' konnte es bei eingeschalteter Option 'Optimieren der Proportionalität von Routenbelastungen an Maschen' zu einem Berechnungsfehler kommen, so dass als Belastungen kein echter Zahlenwert ausgegeben wurde. In der [Fo](#page-15-1)lge
- Verlangsamung bei Knotenwiderständen: In Visum 18 werden Knotenwiderstände in der Gleichgewichtsumlegung häufiger aktualisiert, um korrektere Werte zu erreichen. Allerdings wurde dadurch die Gleichgewichtsumlegung in manchen Netzen bei Verwendung von Knotenwiderständen deutlich langsamer. Insbesondere für Oberknoten wurde die Auswertung nun wieder beschleunigt, bleibt aber insgesamt langsamer (dafür korrekter) im Vergleich zu Visum 17. **(19434)**

# **VISUM-Dateien**

Neue Matrix in separater Datei speichern: Kein Absturz mehr beim Speichern einer Versionsdatei mit der Eigenschaft, dass Matrix-Daten in einer separaten Datei gespeichert werden, wenn eine Matrix zuvor initial gewesen ist, also noch keine Werte ungleich 0 hatte. **(19091)**

# **ÖV-betriebliche Kennzahlen**

Hochrechnen benutzerdefinierter Attribute nicht stabil: Das Hochrechnen benutzerdefinierter Attribute von Fahrplanfahrtabschnitten und Fahrplanfahrtverläufen war für die Netzobjekte Fahrzeitprofil, Fahrplanfahrt und Fahrplanfahrtabschnitt beim Ausführen mit mehreren Rechenkernen nicht stabil, d.h. die Ergebnisse konnten sich bei mehrfacher Ausführung mit den gleichen Eingabedaten minimal unterscheiden. Dieser Fehler wurde behoben. **(19169)**

# **Signifikante Änderungen**

#### **Datenmodell**

<span id="page-15-0"></span>diesen beiden Strecken gibt. Dadurch sind bestimmte Abbie[geb](#page-13-0)eziehungen durch Oberknoten eventuell gesperrt, und IV-Umlegungsergebnisse ändern sich entsprechend. **(19322 )** Default-Verkehrssysteme für Oberabbieger aus unterliegendem Netz: Bisher wurde als Default-Verkehrssystem- Menge für einen neu eingefügten Oberabbieger wie bei Abbiegern die Schnittmenge der Verkehrssystem-Mengen der eingehenden und der ausgehenden Strecke verwendet. Jetzt werden aus dieser Schnittmenge diejenigen Verkehrssysteme entfernt, für die es im unterliegenden Knoten-Strecken-Abbieger-Netz keinen Weg zwischen

#### **Umlegung IV**

<span id="page-15-1"></span>sich pot[en](#page-15-2)ziell alle mit LUCE und eingeschalteter Proportionalisierung berechneten Umlegungsergebnisse. **(18904 )** Berechnungsfehler bei Optimierung der Proportionalität in LUCE: Beim IV-Umlegungsverfahren 'LUCE' konnte es bei eingeschalteter Option 'Optimieren der Proportionalität von Routenbelastungen an Maschen' zu einem Berechnungsfehler kommen, so dass als Belastungen kein echter Zahlenwert ausgegeben wurde. In der Folge konnte auch die ICA-Berechnung nicht korrekt ausgeführt werden. Dieser Fehler wurde behoben. Dadurch ändern

# **18.02-02 [136657] 2018-11-02**

#### **Neue Funktionen und Änderungen**

#### **Nachfrageverfahren**

Touren aus VISEM erzeugen: Bei der Ausführung des Verfahrens 'VISEM-kombinierte Verkehrsverteilung/Moduswahl' können jetzt optional Wege-Abfolgen ausgegeben werden, die sich durch zufälliges Auswürfeln der Bezirksübergänge gemäß der in VISEM berechneten Übergangswahrscheinlichkeiten ergeben und somit exemplarisch das Ergebnis der Verteilung und Moduswahl darstellen. **(17408)**

# **Umlegung ÖV**

Beschleunigung bei ÖV-Fußwegen: Die Verwaltung der ÖV-Fußwege wurde beschleunigt. **(18670)**

#### **Visum-Dateien**

Spinnendefinition im Gesamtlayout: Gesamtlayout-Dateien enthalten jetzt auch die Spinnendefinition. **(18891)**

**Behobene Fehler**

## **COM-API**

Netzeditor neu zeichnen nach Umschaltung des aktuellen Zeitintervalls: Nach dem Umschalten des aktuellen Zeitintervalls über COM (Setzen der Eigenschaft CurrentTimeInterval an IAnalysisTimes) wurde der Netzeditor bisher nicht neu gezeichnet, so dass der Effekt insbesondere von auf dem aktuellen Zeitintervall basierenden Balken nicht sichtbar wurde. Dieser Fehler wurde behoben. **(10134)**

## **Datenmodell, Fahrplaneditor**

Fahrplan-Saison-Nummer nicht leer: Im Fahrplaneditor war es nicht möglich, dem Attribut 'Fahrplan-Saison-Nummer' über die Auswahlliste keine Saison zuzuweisen. Dieser Fehler wurde behoben. **(19219)**

# **Dialoge**

- Absturz des Attributauswahl-Dialogs bei ungültigen Aliasen: Kein Absturz des Attributauswahl-Dialogs mehr, wenn eine Aggregationsfunktion, die nur numerische Attribute verarbeiten kann (Summe, Durchschnitt), aufgeklappt wird und es im Netz am Ziel-Netzobjekt der aufgeklappten Relation einen Alias auf ein nicht-numerisches Attribut gibt. **(19308)**
- Anpassen der Attributauswahl an geänderte Vorauswahl: Kein Absturz mehr beim Anpassen der Attributauswahl an eine geänderte Vorauswahl (z.B. Analysehorizont). **(19232)**
- Einfügen aller editierbaren Attribute: Kein Absturz mehr beim Einfügen aller editierbaren Attribute im Attributauswahldialog. **(19240)**

# **Fahrgasterhebungen, Umlegung ÖV**

Absturz beim Speichern einer Versionsdatei mit ÖV-Wegen mit benutzerdefinierten Attributen: Kein Absturz mehr beim Speichern einer Versionsdatei, wenn über das Einlesen von Befragungsdaten oder Verbindungsdateien ÖV- Wege mit benutzerdefinierten Attributen enthalten sind und dann ein Bezirk eingefügt wird (beispielsweise ebenfalls durch das Einlesen von Befragungsdaten). **(18695)**

#### **Formeln**

- C Kombination von Formelmatrix und Formel-Attribut: Kein Absturz mehr beim Laden einer Versionsdatei mit einer Formelmatrix, in deren Formel auf ein benutzerdefiniertes Formel-Attribut Bezug genommen wird. **(19284)**
- Verwendung von For Each: Bei der Verwendung von For Each konnte es zu einer Endlosschleife kommen. Dieser Fehler wurde behoben. **(19238)**

#### **Formeln, Matrixschätzung**

Matrixschätzung oder Umlegungsmatrix nach LUCE-Umlegung: Kein Absturz mehr bei Verwendung des Matrixkorrektur-Verfahrens oder der Matrix-Formelfunktion AssignedVolumeMatrix für ein Nachfragesegment, welches mit der IV-Umlegungsvariante 'Gleichgewichtsumlegung LUCE' umgelegt wurde. **(19282)**

#### **Formeln, Sonstige Verfahren**

Werte von Variablen in Kombination von Matrizen und Vektoren: Im Verfahren 'Kombination von Matrizen und Vektoren' konnte der Wert einer Verfahrensvariable nicht in der definierenden Formel verwendet werden. Dieser Fehler wurde behoben. **(19255)**

#### **Grafik**

- Absturz beim Ausschalten von Strecken: Kein Absturz mehr beim Ausschalten des Strecken-Layers, wenn es Linienbalken mit bestimmten Eigenschaften auf Strecken gibt. **(19224)**
- Beste N Objekte zeichnen bei Anbindungen: Ist in den Grafikparametern für Anbindungen das Zeichnen der N Objekte mit dem größten bzw. kleinsten Attributwert verlangt, wurde von den N/2 besten Anbindungen jeweils Hinund Rückrichtung gezeichnet. Dieser Fehler wurde behoben. **(19008)**

#### **Grafik-3D**

- Glättung von Texturen: Die Glättung von Texturen wurde zwischen den 3D-Grafikschnittstellen OpenGL und DirectX unterschiedlich gehandhabt. Dieser Fehler wurde behoben. **(19030)**
- Unterschiede zwischen DirectX und OpenGL: In der Darstellung der räumlichen Netzansicht traten unnötig große Unterschiede bei der Verwendung der Grafikschnittstelle DirectX im Vergleich zu OpenGL auf. Diese wurden angeglichen. **(19029)**

#### **Grafische Verfahren**

Spinne mit DRT: Wählt man als Bedingung für eine ÖV-Spinne einen Streckenterm, so wurden solche ÖV-Wege mit DRT nicht ausgewählt, deren Fußwege mit dieser Strecke beginnen. Dieser Fehler wurde behoben. **(19075)**

# **Installation**

Setup und Update unter HighDPI: Einige Dialoge im Setup und Update konnten mit hohen Bildschirmauflösungen (HighDPI) nicht gut umgehen. Dieser Fehler wurde korrigiert. **(19220)**

# **Listen**

- Gehzeit mit indirekten Wegen wackelt: Wird eine Liste 'Umsteiger und Gehzeiten in Haltestelle' geöffnet und gibt es kein Umlegungsergebnis im Netz, konnten die Werte der Attribute 'Minimale Gehzeit inklusive indirekte Wege', 'Zeit minus minimale indirekte Gehzeit', 'Minimale Gehzeit inklusive Wege außerhalb der Haltestelle' und 'Zeit minus minimale externe Gehzeit' falsche Werte ausweisen, wenn in den Benutzereinstellungen die Nutzung mehrerer Rechenkerne eingestellt war. Dieser Fehler wurde behoben. **(19165)**
- Indirekte Attribute scheinbar editierbar: In Listen für Netzobjekte, die selbst nicht editierbar sind (z.B. Umsteiger), wurden indirekte Attribute verbundener Netzobjekte (z.B. Name der Von-Fahrplanfahrt) wie editierbare Attribute dargestellt. Es war möglich, daran Änderungen in der Liste vorzunehmen, diese Eingaben wurden allerdings nicht übernommen. Dieser Fehler wurde korrigiert, d.h. Attribute in Listen grundsätzlich nicht editierbarere Netzobjekte werden nicht mehr als editierbar angezeigt. **(19184)**

#### **Netzeditor**

Druckbereich an verfügbare Druckseite anpassen: Die Funktion 'An verfügbare Druckseite anpassen' für den Druckbereich berücksichtigte bisher ausschließlich das Seitenverhältnis, aber nicht die Ausgabegröße. Diese beiden möglichen Varianten sind jetzt in zwei verschiedene Funktionen getrennt: 'An verfügbare Druckseite anpassen' berücksichtigt die tatsächliche Ausgabegröße, wogegen 'Seitenverhältnis an verfügbare Druckseite anpassen' wie bisher nur das Seitenverhältnis verändert. **(19146)**

# **Schematischer Liniennetzplan**

Pfeilspitze bei inneren Kanten: Markierte innere Kantenverläufe innerhalb eines Anschlussknotens wurden bisher mit einer (nicht intendierten) Pfeilspitze gezeichnet. Dieser Fehler wurde behoben. **(17531)**

# **Sonstige Verfahren**

- Verbrauchswerte bei HBEFA-Berechnung ohne Initialisierung: Wenn die Emissionsberechnung nach HBEFA bereits ausgeführt worden ist, das Netz dann als Versionsdatei gespeichert, später erneut geöffnet und die Berechnung wiederholt wird, ohne dass zuvor das Verfahren 'Init Emissionsberechnung nach HBEFA' ausgeführt wurde, ergaben sich erhöhte nach Diesel- und Benzinfahrzeugen differenzierte Verbrauchswerte und Fahrzeug-km. Dieser Fehler wurde behoben. **(19226)**
- Verbrauchswerte bei HBEFA-Emissionsberechnung ohne Kaltstart: Bei der Ausgabe der spezifischen Verbrauchswerte im Rahmen der Emissionsberechnung nach HBEFA in den Meldungen (Protokolldatei und Abschlussmeldung des Verfahrens) ging der durch Kaltstartzuschläge induzierte Verbrauch bisher nicht ein. Dieser Fehler wurde behoben. **(19228)**

#### **Umlaufbildung**

Versionsdatei speichern mit sekundärem Optimierungskriterium 'Gleichmäßige Umläufe': Wenn in einem Verfahrensschritt 'Umlaufbildung' als sekundäres Optimierungskriterium 'Gleichmäßige Umläufe' eingestellt war, konnte die Versionsdatei oder eine Verfahrensparameter-Datei nicht fehlerlos gespeichert werden. Dieser Fehler wurde behoben. **(18993)**

#### **Umlegung IV**

Absturz bei nicht gefundenem Weg in Sukzessivumlegung: Kein Absturz mehr bei Ausführung der IV-Umlegung mit dem Sukzessivverfahren, wenn zwischen zwei Bezirken kein Weg gefunden werden konnte. **(19253)**

# **Umlegung ÖV**

Anschlusswahrscheinlichkeit 1 in Bewertung des Verspätungsrisikos: Bei der Berechnung der Verspätungsrisiken wirkte eine vorgegebene Anschlusswahrscheinlichkeit von 1 für einen geplanten Anschluss nicht wie erwartet (nämlich so, dass dieser Anschluss kein Risiko hat), sondern als wäre keine Anschlusswahrscheinlichkeit vorgegeben. Dieser Fehler wurde behoben. **(19183)**

Log-Summen-Berechnung fehlerhaft für Matrix-Ganglinien: Die Berechnung der Log-Summe des Widerstandes in der fahrplanfeinen Umlegung (bzw. Kenngrößenberechnung) war fehlerhaft, wenn die Nachfrage durch eine Matrixganglinie mit mehreren Zeitintervallen beschrieben wird. Dieser Fehler wurde behoben. **(19218)**

#### **Umsteiger-Taktdarstellung**

Rückgängig für Änderungen der Grafikparameter: Wurde im Grafikparameter-Dialog der Umsteiger-Taktdarstellung die Schaltfläche 'Vorschau' betätigt und macht man in diesem Dialog vorgenommene Änderungen später rückgängig, wurde der Zustand bei der letzten Betätigung der 'Vorschau'-Schaltfläche wiederhergestellt anstatt der Zustand vor Betreten des Dialogs. Dieser Fehler wurde behoben. **(19056)**

# **Visum-Dateien**

Verfahrensvariablen sprachabhängig: Die Definition von Verfahrensvariablen wurde sprachabhängig in die Versionsdatei geschrieben. Nach Änderung der Sprache für die Oberfläche konnten Dateien mit Verfahrensvariablen deswegen nicht mehr vollständig eingelesen werden. Dieser Fehler wurde behoben. **(19242)**

# **18.02-01 [136087] 2018-10-09**

# **Neue Funktionen und Änderungen**

#### **Dialoge**

Optimale Tabellenbreite durch Doppelklick auf Trenner im Linienrouten-Editor: Im Linienrouten-Editor kann die Position des Trenners durch Doppelklick an die aktuelle Breite der linken Tabelle angepasst werden. **(17566)**

#### **Netzeditor**

- Aggregieren von Linienrouten beschleunigt: Das Aggregieren von Linienrouten wurde für viele Konstellationen beschleunigt. Das gilt sowohl für die Sonderfunktion im Netzeditor als auch in besonderer Weise für das Aggregieren im Rahmen des GTFS-Imports. **(19097)**
- Umwandlung prozentuale Ganglinie in Matrix-Ganglinie: Über eine neue Funktion im Dialog 'Nachfragedaten', Seite 'Nachfrage-Ganglinien' kann eine Nachfrage-Ganglinie, die auf einer prozentualen Standardganglinie basiert, in eine Ganglinie von Matrizen umgewandelt werden. Dies ist insbesondere als Vorbereitung vor dem Generieren eines Teilnetzes mit dynamischem Umlegungsergebnis (SBA bzw. fahrplanfein) notwendig. **(18789)**
- Wechsel zwischen Einfügen- und Bearbeiten-Modus: Durch wiederholtes Drücken der 'Einfg'-Taste schaltet der Netzeditor zwischen dem Bearbeiten- und dem Einfügen-Modus hin und her. **(18014)**

#### **Schnittstellen**

- Aggregieren bei GTFS optional: Beim Import eines General Transit Feed (GTFS) ist das Aggregieren der resultierenden Linienrouten jetzt optional. **(19096)**
- Aggregieren von Linienrouten beschleunigt: Das Aggregieren von Linienrouten wurde für viele Konstellationen beschleunigt. Das gilt sowohl für die Sonderfunktion im Netzeditor als auch in besonderer Weise für das Aggregieren im Rahmen des GTFS-Imports. **(19097)**
- Mehrfach-Überfahrungen von Streckenhaltepunkten im ÖV-Updater: Beim Import eines ÖV-Angebots aus Visum ('ÖV-Updater') kam es am Anfang oder Ende von Linienrouten fallweise zu Mehrfach-Überfahrungen von ungerichteten Streckenhaltepunkten, bei denen die Linienroute zunächst in die falsche Richtung zum Streckenende führt und dort wendet. Dies wird nun durch ein verbessertes Routing an den beiden Enden einer Linienroute vermieden. **(18934)**

# **Umlegung IV**

<span id="page-18-0"></span>**(19004 )** berücksichtigt.Temporäre Sperrungen in SBA: Temporäre Sperrungen einer Strecke, die über einen befristeten Wert des Attributs Verkehrssystem-Set m[od](#page-21-0)elliert sind, werden jetzt in der simulationsbasierten dynamischen Umlegung (SBA)

#### **Behobene Fehler**

#### **Add-Ins**

Fehlermeldungen im Add-In 'FareZone -> POI': Treten beim Anwenden der vom Add-In 'FareZone -> POI' erzeugten Netzdatei Fehlermeldungen auf, wurden diese bisher nicht an den Benutzer ausgegeben. Dieser Fehler wurde behoben. **(19010)**

# **COM-API**

Absturz bei ICrFunctions::CrFunction: Kein Absturz mehr beim Aufruf der COM-Methode ICrFunctions::CrFunction, wenn es keine Cr-Funktion mit der angegebenen Nummer gibt. **(18457)**

### **Datenmodell**

Unerwünschter Typ von Matrizen: In der Matrix-Liste konnte als Typ einer Matrix 'INVALID' oder 'ANY' ausgewählt werden, was keinem nutzbaren Matrix-Typ in Visum entspricht. Dieser Fehler wurde behoben. **(19012)**

# **Dialoge**

- Absturz beim Einfügen eines Alias: Kein Absturz mehr beim Einfügen eines Alias für Netzobjekt-Typen, die ausschließlich Relationen, aber keine eigenen Attribute besitzen. **(19188)**
- Attribut einfügen für alle Szenariovergleiche einfügen: Gibt es im Netz mindestens einen Versionsvergleich, wurden beim Einfügen eines Attributs für alle Szenariovergleiche über die dafür vorgesehene Schaltfläche im 'großen' Attributauswahldialog manche Attribute mehrfach eingefügt. Dieser Fehler wurde behoben. **(19050)**
- Druckvorschau zeichnet zu viele Zwischenzustände: Die Druckvorschau im Drucken-Dialog wurde nach jeder Eingabe neu gezeichnet, auch wenn die Eingabe eventuell noch gar nicht abgeschlossen war. Dieser Fehler wurde behoben. **(18339)**
- Farbe für Linienweg setzen wie Oberlinie: Kein Absturz mehr im Grafikparameter-Dialog des Netzeditors beim Versuch, im Linienweg-Layer die Farbe der Linien nach Oberlinien zu setzen. **(19138)**
- Größenangaben im Drucken-Dialog: Im 'Drucken'-Dialog wurden die Angaben zur berechneten Ausgabegröße und zum verfügbaren Platz auf der Druckseite sowie die Angabe zur Anzahl Kacheln beim Kacheldruck bei Änderungen der Eingaben nicht immer korrekt angepasst. Dieser Fehler wurde behoben. **(19191)**
- C Keine Hintergrundkarte in der Druckvorschau: In der Druckvorschau wurde eine eingestellte Hintergrundkarte nicht angezeigt. Dieser Fehler wurde behoben. **(19103)**
- Vorschau der Hintergrundkarte ohne Hintergrundfarbe: Die Vorschau der Hintergrundkarte im Grafikparameter-Dialog des Netzeditors berücksichtigte die Hintergundfarbe nicht, obwohl sie genau wie die Intensität und die Einstellung für Graustufen die Karte manipuliert. Dieser Fehler wurde behoben. **(19163)**

# **Fahrplaneditor**

- Absturz nach Einfügen von Fahrplanfahrt aus Zwischenablage: Wird eine Fahrplanfahrt aus der Zwischenablage in einen tabellarischen Fahrplan eingefügt, in dem es wegen zu großer Spaltenbreite einen Scrollbalken gibt, und macht man anschließend das Einfügen rückgängig, konnte es in manchen Fällen zum Absturz kommen. Dieser Fehler wurde behoben. **(19037)**
- Tabellarischer Fahrplan zeigt Fahrplanfahrten nicht: Nimmt man in eine zuvor leere Linienauswahl ein Fahrzeitprofil auf, dessen Linie in der Richtung dieses Fahrzeitprofils mehrere Linienrouten hat, so konnte man in einen Zustand gelangen, in dem der tabellarische Fahrplan nicht alle Fahrplanfahrten der markierten Fahrzeitprofile anzeigte. Dieser Fehler wurde behoben. **(19000)**

#### **Formeln**

Relationen mit Bedingungen erst in späterer Relation: Relationen mit Bedingung funktionierten nicht, wenn die erste Relation keine Bedingung hatte, sondern erst die zweite oder eine spätere einer Kette von Relationen. Dieser Fehler wurde behoben. **(19152)**

#### **Formeln, Netzeditor**

Matrix setzen anhand einer ungültigen Formel: Berechnet man interaktiv die Werte einer markierten Matrix mittels der Aktion 'Kombination von Matrizen und Vektoren' über eine Formel, so wird, wenn die Formel syntaktisch nicht korrekt ist, die Matrix initialisiert (also auf 0 gesetzt), anstatt den bisherigen Wert unverändert zu lassen. Dieser Fehler wurde behoben. **(17418)**

#### **Grafik**

Markierungen im Druck: Im Ausdruck sowie in der Druckvorschau wurden keine Markierungen mehr angezeigt. Dieser Fehler wurde behoben. **(19104)**

# **Knoteneditor**

Absturz bei Ausführung von Verfahren: Kein Absturz mehr bei der Ausführung eines Verfahrensablaufs, wenn ein Knoteneditor geöffnet ist und Abbieger anzeigt. **(19126)**

#### **Listen**

- Benutzerdefinierte Attribute im Standard-Layout hinten: Im Standard-Layout von Listen standen benutzerdefinierte Attribute nicht mehr immer ganz hinten, sondern an vorletzter Position. Dieser Fehler wurde behoben. **(19151)**
- Meldungen beim Ändern von Werten aus Zwischenablage oder Attributdatei: Beim Einlesen einer Attributdatei sowie beim Einlesen von Werten aus der Zwischenablage in eine geöffnete Liste wurden Warnungen (z.B. dass ein Umlegungsergebnis gelöscht werden muss) nicht zuverlässig angezeigt, und sie erschienen auch nicht im Meldungsfenster. Dieser Fehler wurde behoben. **(18444)**

#### **Netzeditor**

- Attributauswahl der Säulengrafik: Bei der Einstellung 'eine Säule je Analysezeitintervall' konnten nicht alle Attribute mit Subattribut Analyse-Zeitintervall ausgewählt werden, insbesondere keine benutzerdefinierten Attribute mit diesem Subattribut. Dieser Fehler wurde behoben. **(19167)**
- Linienroute umrouten über gesperrte Strecken: Beim Bearbeiten des Verlaufs einer Linienroute erhielt man in bestimmten Fällen als Vorschau während des Umroutens einen Weg, der über gesperrte Strecken verlief, auch wenn dies in den Parametern ausgeschlossen war. Beim Übernehmen dieses neuen Verlaufs kam in diesem Fall die Meldung, dass der neue Verlauf nicht möglich ist, weil er gesperrte Strecken benutzt. Dieser Fehler wurde behoben, d.h. es wird jetzt wenn möglich ein Weg als Vorschau angezeigt, der gesperrte Strecken umgeht und somit übernommen werden könnte. **(17225)**

# **Schematischer Liniennetzplan**

Fahrtenauswahl unter HighDPI: Im Fahrtenauswahl-Dialog des schematischen Liniennetzplans kam es zu Anzeigeproblemen auf Bildschirmen mit sehr hoher Auflösung. Insbesondere war optisch kaum zwischen gewählten und nicht gewählten Fahrplanfahrten bzw. Linien und Richtungen zu unterscheiden. Dieser Fehler wurde behoben. **(19120)**

# **Schnittstellen**

- Import ÖV-Angebot aus Visum beschleunigt: Der Import eines ÖV-Angebots aus Visum ('ÖV-Updater') war in Fällen, in denen viele Linienroutenelemente des Quellnetzes nicht auf Knoten oder Haltepunkte im Zielnetz abgebildet, sondern übersprungen werden, unnötig langsam und wurde beschleunigt. **(19093)**
- Strecken-Fahrzeiten beim Emme-Import: Beim Import eines Emme-Netzes werden die Streckenfahrzeiten je ÖV-Verkehrssystem jetzt auf die angegebene Strecke der Länge bezogen und nicht mehr auf die Luftlinien-Länge. Ferner bricht der Import nicht mehr ab, wenn eine Haltestelle im Verlauf einer Linienroute nicht gefunden wurde. Es wird dann lediglich das Linienrouten-Element übersprungen. **(18495)**
- Unsortierte Shapes in GTFS: Beim Import eines General Transit Feed (GTFS) wurden bisher die Punkte eines Shape für eine Linienroute in der Reihenfolge eingelesen, in der sie in der Datei aufgeführt sind, und nicht in einer davon ggf. abweichenden explizit angegebenen Nummerierung. Dieser Fehler wurde behoben. **(19149)**
- Verschiedene Betreiber im GTFS-Import: Bisher wurden Fahrplanfahrten mit gleichem 'route\_short\_name' zu einer Linie zusammengefasst, auch wenn sie unterschiedliche Betreiber hatten. Dieser Fehler wurde korrigiert. **(19098)**

# **Sonstiges**

Umgebungsvariablen in Pfaden: Eine in einem Pfad innerhalb der Projektverzeichnisse angegebene Umgebungsvariable wurde nur dann korrekt aufgelöst, wen sie sich am Anfang des Pfades befand, aber nicht an späterer Position. Dieser Fehler wurde behoben. **(19154)**

#### **Szenariomanagement**

Basisversion kann nicht geladen werden (Fortsetzung): Auch nach der Fehlerbehebung unter der ID 18759 verblieben bestimmte Situationen, in denen die Basisversion beim Laden eines nicht berechneten Szenarios nicht geladen werden konnte. Dieser Fehler wurde korrigiert. **(19205)**

# **Umlaufbildung**

Umläufe mit Zeitbruch bei Streckenhaltepunkten: Bei der Bildung von Umläufen mit Leerfahrten konnte es zu Zeitbrüchen in den Umläufen kommen, wenn unter den terminalen Haltepunkten Streckenhaltepunkte vorkamen. Dieser Fehler wurde behoben. **(19160)**

#### **Umlegung IV**

- <span id="page-20-0"></span>**(19202 )** berücksichtigt. Dieser Fehler wurde behoben.Benutzerdefinierte ideale Verkehrsstärke bei Knotenwiderstand nach ICU: Bei der Knotenwiderstandsberechnung für signalisierte Knoten gemäß ICU wurde bei Linksabbie[ge](#page-21-1)rn die benutzerdefinierte ideale Verkehrsstärke nicht
- Endzeit in Umlegungs-Qualitätslisten für ICA und SBA: In den IV-Umlegungs-Qualitätslisten für die Umlegung mit ICA sowie für die simulationsbasierte dynamische Umlegung (SBA) wurde das bisherige Attribut 'Endzeit', welches Datum und Uhrzeit enthielt, in zwei getrennte Attribute für den Endtag und die Endzeit unterteilt. **(19090)**

Zeitversatz der Signalprogramme in SBA: Bei der Verwendung von Tagesplänen für Lichtsignale in der simulationsbasierten Umlegung (SBA) wurde bisher der Zeitversatz des ersten Signalprogramms für alle Signalprogramm angewendet und sogar in der .sig-Datei überschrieben. Dieser Fehler wurde behoben. **(19131)**

# **Signifikante Änderungen**

# **Umlegung IV**

- <span id="page-21-1"></span>**(19202 )** Benutzerdefinierte ideale Verkehrsstärke bei Knotenwiderstand nach ICU: Bei der Knotenwiderstandsberechnung für signalisierte Knoten gemäß ICU wurde bei Linksabbiegern die benutzerdefinierte ideale Verkehrsstärke nicht berücks[ich](#page-20-0)tigt. Dieser Fehler wurde behoben. Dadurch verändern sich gegebenenfalls Umlegungsergebnisse.
- <span id="page-21-0"></span>**(19004 )** gibt.Temporäre Sperrungen in SBA: Temporäre Sperrungen einer Strecke, die über einen befristeten Wert des Attributs Verkehrssystem-Set modelliert sind, werden jetzt in der simulationsbasierten dynamischen Umlegung (SBA) berücksichti[gt.](#page-18-0) Naturgemäß verändert sich dadurch das Umlegungsergebnis, wenn es temporäre Sperrungen im Netz

# **18.02-00 [135444] 2018-09-20**

# **Neue Funktionen und Änderungen**

# **ANM**

Export von Routen und Matrizen mit gerundeter Nachfrage: Beim Export nach ANM kann jetzt die Nachfrage optional gerundet werden. Durch die verwendete Methodik ('Bucket Round') bleibt die Gesamtnachfrage dabei möglichst erhalten. Neben den Belastungen der Routen werden auch die Werte der exportierten Matrizen dazu konsistent gerundet. Bei Nutzung von SBA für die Umlegung und Rundung auf ganze Fahrzeuge bleiben insbesondere die Simulationswege erhalten. **(17406)**

# **Add-Ins**

StreetLight Data: Die Firma StreetLight Data aus San Francisco bietet auf ihrer Website OD-Daten für beliebige benutzerdefinierte Zonenlayer an. Das Add-In ermöglicht den Abruf dieser Daten aus PTV Visum heraus. Es sendet den Zonenlayer aus der aktuell geladenen Version zu StreetLight Data und importiert die zurückgelieferten OD-Daten als Matrizen.

Um das Add-In nutzen zu können, muss man eine entsprechende Lizenz von StreetLight Data besitzen. Daten sind zur Zeit nur aus Nordamerika (USA, Kanada) erhältlich. **(18784)**

# **COM-API**

Abgekündigte Methoden entfernen: Es wurden folgende abgekündigte Methoden ('deprecated') aus der COM-API entfernt: ITimeProfile.Couple, ITimeProfile.Uncouple, IStop.InitSpecialTransferTimes sowie am INetReadRouteSearchTSys-Objekt die Methoden DontRead, InsertOrOpenLink, SearchShortestPath, UseExistingLineRouteCourses, DeleteOldLineRoutes und IgnoreItemsWithUnknownNetworkReference. Im Fall des INetReadRouteSearchTSys-Objekts werden die Optionen für die Vervollständigung von Linienrouten über Attribute gesteuert, die über die AttValue-Eigenschaft zugänglich sind. **(17930)**

# **Datenmodell**

- Benutzerdefinierte Attribute für Signalkoordinierungsgruppen: Auch Signalkoordinierungsgruppen können jetzt benutzerdefinierte Attribute (Daten und Formeln) tragen. **(16938)**
- Nachfragesegment-Menge an der Nachfrageschicht: An der Nachfrageschicht können jetzt die Nachfragesegmente, in die die Nachfrage dieser Schicht eingeht, in einem neuen Attribut modelliert werden. Diese Information wird momentan im Programm noch nicht benutzt, wird aber zukünftig bei der Erzeugung eines Verfahrensablaufs für ein Nachfragemodell verwendet werden. **(19046)**

# **Dialoge**

- Modernere Attributauswahl-Dialoge: Die beiden Attributauswahl-Dialoge wurden modernisiert. Die 'kleine' Version, die nur die Auswahl eines Attributs zulässt, zeigt sich jetzt als Eingabefeld mit der Möglichkeit, Attribute nach Namensbestandteilen zu suchen. Die 'große' Version, die eine Menge von Attributen einschließlich Formatierungsoptionen anbietet, ermöglicht ebenfalls eine Suche, aber auch das Mehrfach-Editieren der Formatierungsoptionen. **(18343)**
- Namensvorschlag bei 'Linie kopieren': Beim Kopieren einer Linie wird jetzt, analog zu Linienrouten, der bisherige Name der Linie als Vorschlag angeboten (den man dann natürlich verändern muss). **(18137)**

Verbesserungen am Alias-Dialog: Im Alias-Dialog werden jetzt die durch den Aufrufkontext bereits festgelegten Eingaben nur noch als Beschriftung angezeigt. Außerdem erhält das erste Steuerelement, bei dem eine Eingabe erforderlich ist, nach dem Öffnen des Dialogs den Fokus. **(17694)**

# **Formeln**

- Benennung von Funktionen im Formeldialog: Im Dialog 'Funktion einfügen, den man vom Formeldialog aus erreicht, wurden die Bezeichnungen der verfügbaren Funktionen verbessert. **(19028)**
- In Formelattributen können über neue Funktionen jetzt auch Terme benutzt werden, die über Aggregationsfunktionen auf Matrizen zugreifen, also beispielsweise auf die Gesamtsumme einer Matrix. Umgekehrt können in Formelmatrizen auch skalarwertige Terme benutzt werden, die ihrerseits über Aggregationsfunktionen aus Matrizen hervorgehen. **(12544)**

# **Grafische Verfahren**

DRT in Spinne und Kenngrößen: In der ÖV-Spinne können jetzt für Knoten und Strecken auch Bedingungen an IV-Verkehrssysteme gestellt werden, um die Belastung durch DRT-(MaaS)-Systeme von Linien- und Fuß-Verkehrssystemen unterscheiden zu können. Ferner können die neuen Kenngrößen 'DRT-Weite' und 'DRT-Zeit' als Kenngrößenmatrix berechnet werden. **(18028)**

# **Listen**

Lokale Filter auf Spalten: In Listen können die Inhalte nach Attributwerten in einzelnen Spalten gefiltert werden. Dieser lokale Filter ist unabhängig vom globalen Filter für das Netzobjekt und wirkt ausschließlich in der Liste, ggf. zusätzlich zu anderen Filtern in der gleichen Liste, z.B. 'Nur aktive Objekte'. **(18015)**

# **Sonstige Verfahren**

DRT in Spinne und Kenngrößen: In der ÖV-Spinne können jetzt für Knoten und Strecken auch Bedingungen an IV-Verkehrssysteme gestellt werden, um die Belastung durch DRT-(MaaS)-Systeme von Linien- und Fuß-Verkehrssystemen unterscheiden zu können. Ferner können die neuen Kenngrößen 'DRT-Weite' und 'DRT-Zeit' als Kenngrößenmatrix berechnet werden. **(18028)**

#### **Szenariomanagement**

Standard-Ordner für temporäre Dateien: Der Standard-Ordner für temporäre Dateien, die beim verteilten Rechnen von Szenarien oder von Verfahrensschritten im Verfahrensablauf entstehen (z.B. vor Übertragung der Dateien an den Rechenknoten), wurde aus dem Benutzerverzeichnis in das temporäre Verzeichnis des Systems (%TMP%) verlegt. Dadurch werden beim Löschen temporärer Dateien über die Standard-Prozedur von Windows auch diese Dateien erfasst. **(19041)**

# **Umlegung IV**

<span id="page-22-0"></span>**(16497 )** Signalprogramm.Wirkung von LSA-Tagesplänen in SBA: In der simulationsbasierten dynamischen Umlegung (SBA) werden Tagespläne von Lichtsignalanlagen im Umlegungszeitraum berücksichtigt. Genauer: Für eine Signalsteuerung vom Typ Vissig kann über ein Attribut ein Tagesplan gewählt werden, welcher dann wirkt. Für RBC-Steuerungen wirkt ein darin codierter Tagesplan [im](#page-25-0)mer, falls er vorhanden ist, andernfalls wirkt durchgehend das eingestellte

#### **Verfahrensablauf**

- G Ganzen Verfahrensablauf auf Rechenknoten ausführen: Im Rahmen des verteilten Rechnens ist es jetzt möglich, den ganzen Verfahrensablauf einer Versionsdatei auf einem Rechenknoten auszuführen, insbesondere auch außerhalb des Szenariomanagements. **(13038)**
- Standard-Ordner für temporäre Dateien: Der Standard-Ordner für temporäre Dateien, die beim verteilten Rechnen von Szenarien oder von Verfahrensschritten im Verfahrensablauf entstehen (z.B. vor Übertragung der Dateien an den Rechenknoten), wurde aus dem Benutzerverzeichnis in das temporäre Verzeichnis des Systems (%TMP%) verlegt. Dadurch werden beim Löschen temporärer Dateien über die Standard-Prozedur von Windows auch diese Dateien erfasst. **(19041)**

#### **Visum-Dateien**

**Matrixspinne im Gesamtlayout: Die Einstellungen der Matrixspinne werden jetzt im Gesamtlayout gespeichert. (18893)**

Standard-Projektverzeichnis auf Ordner der Versionsdatei: Das voreingestellte Projektverzeichnis für fast alle Dateiarten ist jetzt der jeweilige Order der aktuell geladenen Versionsdatei. Anders ausgedrückt verhält sich Visum nach Öffnen einer Versionsdatei im Programm so, als wenn die Versionsdatei per Doppelklick im Explorer geöffnet worden wäre. Insbesondere kann man die Versionsdatei und die darin verwendeten anderen Dateien gemeinsam weitergeben, wenn in der Versionsdatei relative Pfade verwendet werden, indem der ganze Ordner kopiert wird. **(19035)**

# **ÖV-betriebliche Kennzahlen**

Kennzahlen auf Fahrtebene: Es werden weitere Kennzahlen am Netzobjekt Fahrplanfahrt jetzt auch für Zeitintervalle ausgewiesen. Dies umfasst Kennzahlen der Betriebs- und Verkehrsleistung. Die aktualisierte Liste der Kennzahlen finden Sie im Dokument 'Kennzahlverfügbarkeit.xls'. **(18011)**

# **Behobene Fehler**

# **ANM**

Fahrverhalten 'Radweg': Wurde beim ANM-Export das Fahrverhalten 'Radweg' verwendet, so war die entstehende ANM-Datei in PTV Vissim nicht einlesbar. Dieser Fehler wurde behoben. **(19088)**

# **COM-API**

Unzuverlässige Zugriffe auf Verfahrensparameter-Objekte: Wurde ein COM-Objekt für die Verfahrensparameter eines konkreten Verfahrensschritts (also für ein Unterobjekt von IOperation) erzeugt und anschließend interaktiv bestimmte Änderungen am Netz vorgenommen, z.B. Öffnen und Schließen des Verfahrensparameter-Dialogs (auch ohne Änderungen), hatten anschließende Methodenaufrufe auf dem 'alten' COM-Objekt manchmal, d.h. in nichtdeterministischer Weise, keine Wirkung mehr. Um dieses sehr versteckte Problem wenigstens sicher zu erkennen, führen Methodenaufrufe in dieser unsicheren Situation jetzt zuverlässig zu einem Fehler. Die Situation sollte in COM-Skripten möglichst vermieden werden, indem man sich stets vom IOperation-Objekt die COM-Objekte der Unterobjekte frisch abholt. **(18997)**

# **Datenmodell**

- Gekoppelte Fahrplanfahrten auf verschiedenen Abschnitten des gleichen Fahrzeitprofils: Kein Absturz mehr beim Ausschalten eines Profilpunkts eines Fahrzeitprofils im Koppelbereich zweier Fahrplanfahrten, wenn die Linienroute des Fahrzeitprofils den Koppelabschnitt mehrfach überfahrt (z.B. Ringlinie) und beide gekoppelten Fahrplanfahrten zum gleichen Fahrzeitprofil gehören, aber die Koppelbereiche dieser Fahrplanfahrten unterschiedliche örtliche Abschnitte auf diesem Fahrzeitprofil darstellen. **(19009)**
- Leerer Bezug zur Fahrplanfahrt bei Gebiet-ÖV-Detail-Objekten: Wenn das Verfahren 'ÖV-betriebliche Kennzahlen' für eine Detailstufe gröber als Fahrplanfahrt ausgeführt wird, haben die resultierenden Gebiet-ÖV-Detail-Objekte keinen Bezug zu einer Fahrplanfahrt. Das Attribut Fahrplanfahrt-Nummer wies in diesem Fall den Wert 0 aus anstatt einen Leerwert. Dieser Fehler wurde behoben. **(18984)**

#### **Fahrgasterhebungen**

Weg plausibel ohne echte Nutzung des ÖV: Ein ÖV-Weg konnte bisher plausibel sein, wenn er auf dem Weg vom Quellbezirk zum Zielbezirk nur einen zur angegebenen Linie passenden Haltestellenbereich aufsucht, dann aber keine Fahrplanfahrt nutzt, sondern direkt als Fußweg zum Zielbezirk weitergeht. Dieser Fehler wurde behoben. **(19066)**

#### **Fahrplaneditor**

Absturz bei 'Fahrplanfahrten im Verlauf bearbeiten' für mehrere gekoppelte Fahrplanfahrten: Kein Absturz mehr im Ablauf 'Fahrplanfahrten im Verlauf bearbeiten', wenn mehrere Fahrplanfahrten von verschiedenen Fahrzeitprofilen zur Bearbeitung ausgewählt sind und wenn eine der bearbeiteten Fahrplanfahrten einen Koppelpartner auf dem gleichen Fahrzeitprofil wie eine der anderen ausgewählten Fahrplanfahrten hat. **(18982)**

#### **Filter**

Meldungen wegen binärer Filterdateien im Projektverzeichnis: Befinden sich im Projektverzeichnis für Filter-Dateien auch mit früheren Visum-Versionen geschriebene Filter-Dateien im binären Format, führen diese beim Programmstart, beim Umschalten des Projektverzeichnisses oder beim Öffnen des Filter-Dialogs zu Fehlermeldungen. Dieser fehler wurde behoben. In der Auswahlliste für die vorhandenen Filter werden die binären Filter-Dateien weiterhin nicht berücksichtigt. **(19039)**

#### **Formeln**

- Attribut IDs in Formeln: In Formeln referenzierte Attribut-IDs wurden in Großbuchstaben umgewandelt, so dass String-Vergleiche in Relationen mit Bedingung fehlschlagen konnten. Dieser Fehler wurde behoben. **(19069)**
- Subattribute von indirekte Attributen: Subattribute von indirekten Attributen wurden in Relationen mit Bedingung nicht korrekt behandelt. Dieser Fehler wurde behoben. **(19070)**
- TableLookup ohne passendes Objekt: Die Funktion TableLookup gab bisher auch dann den Wert des als dritten Parameter angegebenen Ausdrucks zurück, wenn es kein Netzobjekt gibt, welches die (im zweiten Argument formulierte) Bedingung erfüllt, solange der Ausdruck nicht auf Attributwerte des die Bedingungen erfüllenden Netzobjekts zugreift. Dieser Fehler wurde behoben, d.h. wenn es keine Netzobjekt gibt, welches die Bedingung erfüllt, liefert TableLookup jetzt immer einen Leerwert. **(17879)**

## **Grünbanddarstellung**

- Absturz beim Bearbeiten der Grafikparameter: Kein Absturz mehr bei der Änderung der Breite des Linienstils für Wege im Grafikparameterdialog der Grünbanddarstellung. **(19036)**
- Vorschau im Grafikparameter-Dialog wirkungslos: Die 'Vorschau'-Schaltfläche im Grafikparameter-Dialog war wirkungslos. Dieser Fehler wurde behoben. **(18364)**

#### **Listen**

- Attribute-Liste merkt sich Filtereinstellung nicht: Bisher merkte sich die Attribute-Liste die Filtereinstellung (benutzerdefinierte Attribute / Netzobjekte / alle) bei der Wiederherstellung aus der Versionsdatei nicht. Dieser Fehler wurde behoben. **(18879)**
- Spaltennamen in Attribute-Liste: In der Attribute-Liste führte die Spalte 'Objekt-ID' bisher abhängig davon, ob erweiterte Eingabemöglichkeiten in der Liste aktiviert waren oder nicht, den Namen des Netzobjekt-Typs oder wirklich die ID, wie sie auch in COM etc. benötigt wird, auf. Diese Funktion übernimmt jetzt die neue Spalte 'Objekttyp-Name', während 'Objekt-ID' stets die ID ausgibt. **(18845)**

#### **Matrixeditor**

- Diagonale unsymmetrischer Matrix setzen: Es war nicht möglich, die Diagonale einer unsymmetrischen Matrix zu setzen. Dieser Fehler wurde behoben. **(14894)**
- Leere Zellen im Matrixeditor: Sporadisch konnte es vorkommen, dass ein ais einer Versionsdatei wiederhergestellter Matrixeditor leere Zellen anzeigte, insbesondere bei großer Anzahl Bezirke. Dann konnte es beim späteren Beenden von Visum auch zum Absturz kommen. Dieser Fehler wurde behoben. **(18628)**

# **Nachfrageverfahren**

- Modus in mehreren Nachfragemodellen: Wurde ein Modus, der zu mehr als einem Nachfragemodell gehört, aus einem dieser entfernt, so wurden auch Verfahrensparameter von Nachfrageverfahren gelöscht, die sich auf eines der nicht veränderten Nachfragemodelle beziehen. Der Fehler wurde behoben und die nicht betroffenen Verfahrensparameter bleiben nun erhalten. **(18932)**
- Numerische Schwierigkeiten in Nested Demand: Im Nachfrageverfahren 'Nested Demand' konnte es bei der Berechnung der Logsummen zu Overflow/Underflow-Problemen kommen, wenn sämtliche Widerstände sehr groß oder sehr klein waren. Dieser Fehler wurde korrigiert. Dadurch ergeben sich auch genauere Ergebniss. Insbesondere kommt es zu kleinen numerischen Abweichungen der Berechnungsergebnisse. **(18968)**

#### **Netzeditor**

Meldungen bei 'Mehrfach-Löschen' für Knoten: Bei der Aktion 'Mehrfach-Löschen' für Knoten wurden dabei entstehende Meldungen nicht im Meldungsfenster angezeigt. Dieser Fehler wurde behoben. **(18532)**

#### **Netzvergleiche**

Absturz bei Versionsvergleich mit nicht mehr existierenden Attributen: Kein Absturz mehr beim Öffnen einer Versionsdatei mit einem darin enthaltenen Versionsvergleich mit aus dem Vergleichsnetz übernommenen Attributen, wenn in diesem Attribute vorkommen, die es in der aktuellen Visum-Version nicht mehr gibt. **(18989)**

#### **Schematischer Liniennetzplan**

Einlesen aus Versionsdatei langsam: Das Einlesen einer Versionsdatei mit darin enthaltenen schematischen Liniennetzplänen war unnötig langsam und wurde beschleunigt. **(19025)**

#### **Szenariomanagement**

Basisversion laden bei Berechnung mehrerer Szenarien: Bei der Berechnung der Szenarien eines Projekts kam es gelegentlich zu einer Fehlermeldung beim Laden der Basisversion. Dieser Fehler wurde behoben. **(18759)**

Strecken beim Integrieren eines Projekts: Beim Integrieren eines Szenariomanagement-Projekts in ein anderes wurden die Schlüssel von Strecken nicht korrekt behandelt, wodurch neue Strecken meist nicht übernommen werden konnten. Dieser Fehler wurde korrigiert. **(18814)**

#### **Teilnetzgenerator**

Benutzerdefinierte Attribute mit Subattribut: Benutzerdefinierte Attribute mit Subattributen, also insbesondere Zählwerte je Analysezeitintervall, gingen beim Schneiden eines Teilnetzes verloren. Dieser Fehler wurde behoben. **(18884)**

# **Umlegung IV**

Signalgruppen ohne Grünzeit in SBA: Gibt es eine Signalgruppe ohne Grünzeit, dann wirkte diese in der simulationsbasierten dynamischen Umlegung (SBA) so, als ob sie immer grün wäre. Dieser Fehler wurde behoben. Zusätzlich wird jetzt gewarnt, wenn es Abbieger gibt, die Fahrstreifen haben, welchen nur dauerhaft rote Signalgruppen zugeordnet sind. **(18818)**

# **Visum-Dateien**

- Gebundenen Fahrplanfahrtabschnitt mit Modelltransferdatei ändern: Es war bisher nicht möglich, den gebundenen Fahrplanfahrtabschnitt eines Fahrplanfahrtabschnitts (also das Ziel einer Durch- oder Zwangsbindung) durch das Einlesen einer Modelltransferdatei oder durch additives Einlesen einer Netzdatei zu ändern. Dieser Fehler wurde behoben. **(19068)**
- Grundbelastung aus benutzerdefiniertem Attribut: Ist für die Grundbelastung im IV ein benutzerdefiniertes Attribut angegeben, welches im Netz nicht existiert, scheiterte das Einlesen der Versionsdatei. Dieser Fehler wurde behoben. **(19130)**
- Nicht vorhandener Streckentyp beim Netz lesen: Wird die Strecken-Tabelle einer Netzdatei eingelesen und existiert darin eine Strecke, die einen nicht im Netz vorhandenen Streckentyp referenziert, so brach bisher das Einlesen der Netzdatei komplett ab, anstatt ggf. die betroffene Strecke zu überspringen. Dieser Fehler wurde behoben. **(18970)**

# **Signifikante Änderungen**

#### **Formeln**

TableLookup ohne passendes Objekt: Die Funktion TableLookup gab bisher auch dann den Wert des als dritten Parameter angegebenen Ausdrucks zurück, wenn es kein Netzobjekt gibt, welches die (im zweiten Argument formulierte) Bedingung erfüllt, solange der Ausdruck nicht auf Attributwerte des die Bedingungen erfüllenden Netzobjekts zugreift. Dieser Fehler wurde behoben, d.h. wenn es keine Netzobjekt gibt, welches die Bedingung erfüllt, liefert TableLookup jetzt immer einen Leerwert. Dadurch ändern sich ggf. die Ergebnisse von über Formeln definierten Berechnungsschritten. **(17879)**

#### **Nachfrageverfahren**

Numerische Schwierigkeiten in Nested Demand: Im Nachfrageverfahren 'Nested Demand' konnte es bei der Berechnung der Logsummen zu Overflow/Underflow-Problemen kommen, wenn sämtliche Widerstände sehr groß oder sehr klein waren. Dieser Fehler wurde korrigiert. Dadurch ergeben sich auch genauere Ergebniss. Insbesondere kommt es zu kleinen numerischen Abweichungen der Berechnungsergebnisse. **(18968)**

# **Umlegung IV**

<span id="page-25-0"></span>Signalprogramm. Gibt es im Netz [RB](#page-22-0)C-Steuerungen mit Tagesplänen, ändert sich dadurch das Umlegungsergebnis bei Verwendung von SBA. **(16497 )** Wirkung von LSA-Tagesplänen in SBA: In der simulationsbasierten dynamischen Umlegung (SBA) werden Tagespläne von Lichtsignalanlagen im Umlegungszeitraum berücksichtigt. Genauer: Für eine Signalsteuerung vom Typ Vissig kann über ein Attribut ein Tagesplan gewählt werden, welcher dann wirkt. Für RBC-Steuerungen wirkt ein darin codierter Tagesplan immer, falls er vorhanden ist, andernfalls wirkt durchgehend das eingestellte

# **18.01-02 [134410] 2018-08-29**

# **Neue Funktionen und Änderungen**

**COM-API**

Neue Methode ITableAttrSelection::RemoveColumn: Die neue Methode RemoveColumn am ITableAttrSelection- Objekt erlaubt es, Attribute einer Tabelle aus der Auswahl zu entfernen. Hat ein Attribut Subattribute und sind diese im Parameter der Methode nicht angegeben, werden alle Subattributausprägungen dieses Attributs aus der Auswahl entfernt. **(19002)**

# **Dialoge**

'Großer' Attributauswahl-Dialog anders angeordnet: Im 'großen' Attributauswahldialog, der neben der Auswahl auch die Formatierung von Spalten zulässt, sind die Attributauswahl und die Formatierungsoptionen nicht mehr untereinander, sondern nebeneinander angeordnet. **(7406)**

# **Grafik**

Die Standardeinstellung für die 3D-Grafikschnittstelle wurde von OpenGL 3.0 auf DirectX 11 geändert. **(18987)**

# **Listen**

Aufbau der Liste Umsteiger 'Haltestellen / Fahrzeitprofile' schneller: Der Aufbau der Liste Umsteiger 'Haltestellen / Fahrzeitprofile' wurde beschleunigt. **(18950)**

# **Umlegung IV**

Export aus SBA für Visualisierung: Während der simulationsbasierten dynamischen Umlegung (SBA) können Fahrzeugtrajektorien zu Visualisierungszwecken exportiert werden. **(18777)**

# **Visum-Dateien**

<span id="page-26-0"></span>d[e](#page-27-0)n in der Lizenz vorhandenen Sprachen. Über eine Benutzereinstellung kann zwischen englischsprachigem und lokalisiertem Export umgeschaltet werden. **(18849 )** Textbasierte Dateiexporte auf Englisch: Bisher wurden alle textbasierten Visum-Dateien (also Netzdatei, Attributdatei, Nachfragedatei, Modelltransferdatei, Intervalldatei und mehrzeilige Befragungsdaten) in der für die Benutzeroberfläche eingestellten Sprache geschrieben, wenn diese eine der Sprachen Deutsch, Englisch, Französisch, Italienisch oder Polnisch war. Jetzt ist auch immer der Export auf Englisch möglich, unabhängig von

# **Behobene Fehler**

# **COM-API**

Matrix-Menge aus Layout lesen bei Matrixhistogramm: In der COM-Methode OpenLayout des IMatrixHistogram- Objekts wirkte der Parameter 'readMatrixSetFromFile' nicht, d.h. es war nicht möglich, die Menge der Matrizen aus dem Layout zu übernehmen. Dieser Fehler wurde behoben. **(19001)**

#### **Datenmodell**

- Löschen von Verkehrssystemen und Spinne: Beim Löschen von Verkehrssystemen wurde eine eventuell im Netz vorhandene ÖV-Spinnendefinition nicht korrekt angepasst. In der Folge konnte es beim Schreiben der Versionsdatei zum Absturz kommen. Dieser Fehler wurde behoben. **(19006)**
- Ungültige Bedingung in bedingten Relationen: Kein Absturz mehr bei der Auswertung einer bedingten Relation, wenn die Bedingung selbst als Formel ungültig ist, also nicht interpretiert werden kann. **(18965)**

#### **Dialoge**

- Einfügen sehr vieler Analysezeitintervalle: Kein Absturz mehr beim Einfügen sehr vieler Analysezeitintervalle (> 50.000) über den Dialog 'Mehrere Analysezeitintervalle einfügen'. **(18881)**
- Grafikparameter für POIs: Beim Betreten der Seite 'Points of Interest' im Grafikparameter-Dialog wurde für jede POI-Kategorie das Zeichnen dieser Kategorie abgeschaltet. Dieser Fehler wurde behoben. **(18872)**

#### **Dialoge, Fahrplaneditor**

Fahrzeugkombinationen ohne Fahrzeugeinheiten: Fahrzeugkombinationen können auch ohne zugeordnete Fahrzeugeinheiten existieren, jedoch haben sie dann kein zulässiges Verkehrssystem und können daher nicht in Fahrplanfahrtabschnitten oder Fahrzeitprofilen verwendet werden. Die Meldungen, die auf diesen Umstand hinweisen, wurden verbessert. Ferner wird beim Bearbeiten einer Fahrzeugkombination ohne Fahrzeugeinheiten jetzt vor dieser Situation gewarnt. **(18976)**

# **Fahrplaneditor**

Meldung beim Verschieben von Fahrplanfahrt in andere Linie: Ordnet man im Fahrplaneditor eine gekoppelte Fahrplanfahrt einem Fahrzeitprofil in einer anderen Linie zu und sind dort die Fahrzeiten auf dem gekoppelten Abschnitt anders, können die Kopplungen nicht gerettet werden. In der Meldung, die darauf hinweist, waren das ursprünglich vorhandene und das neu zugeordnete Fahrzeitprofil vertauscht. Dieser Fehler wurde behoben. **(19005)**

#### **Filter**

Mehrere Filter-Dialoge und -Auswertungen: Auf mehreren Wegen war es möglich, durch schnell aufeinanderfolgende Interaktionen entweder mehrere Filter-Dialoge oder mehrere Filter-Auswertungen mit den zugehörigen Fortschrittsdialogen (und unklarem Ergebnis bei voneinander abhängigen Filterbedingungen) gleichzeitig zu erhalten. Dieser Fehler wurde behoben. **(18966)**

#### **Formeln**

Bedingte Relation mit Aggregationsfunktion 'Anzahl': Beim Einlesen einer Netzdatei mit benutzerdefinierten Formelattributen wurde in Formeln, die eine bedingte Relation mit der Aggregationsfunktion 'Anzahl' enthalten, ein unnötiger Backslash angehängt. Dieser Fehler wurde behoben. **(18964)**

#### **Listen**

- Export der IV-Wegeliste zu langsam: Der Export der IV-Wegeliste war gegenüber PTV Visum 17 unnötig verlangsamt worden und wurde jetzt wieder beschleunigt. **(18955)**
- Fortschrittsdialog bei Aufbau der Liste 'Umsteiger Haltestellen / Fahrzeitprofile': Bei Anzeige mehrerer Nachfragesegmente konnte der Aufbau der Liste 'Umsteiger Haltestellen / Fahrzeitprofile' lange dauern und daher das Programm wie abgestürzt erscheinen. Daher gibt es nun beim Aufbau dieser Liste einen Fortschrittsdialog mit der Möglichkeit zum Abbrechen. **(18949)**

#### **Schematischer Liniennetzplan**

- Bessere Defaults für Umsteigerbalken: Die Defaults für Umsteigerbalken wurden verbessert. Ferner wurde die Option, Kanten für die Balken zu zeichnen, entfernt, da diese ohnehin keine Wirkung hatte. **(17777)**
- Zeichen für Verzweigung und Durch-/Zwangsbindung größer: Bisher wurde das für Verzweigungen und Durch- /Zwangsbindungen einstellbare Zeichen zu klein gezeichnet, so dass es meist nicht zu erkennen war. Es wird jetzt größer gezeichnet. **(17503)**

#### **Visum-Dateien**

- Behandlung ungültiger Fahrplanfahrtabschnittsbindungen in Versionsdateien: Ungültige Fahrplanfahrtabschnittsbindungen in einer Versionsdatei führten bisher dazu, dass die Datei nicht eingelesen werden konnte. Dieser Fehler wurde behoben, indem die fehlerhaften Fahrplanfahrtabschnittsbindungen jetzt als Meldungen ausgegeben werden und der Rest der Datei weiter eingelesen wird. **(18985)**
- Rückwärtskompatibilität von Gesamtlayout-Dateien: Eine mit PTV Visum 18 geschriebene Gesamtlayout-Datei enthält zusätzliche Inhalte, die in PTV Visum 17 noch nicht bekannt sind. Solche zusätzlichen Inhalte konnten dazu führen, dass die ganze Datei in PTV Visum 17 nicht mehr eingelesen werden konnte. Dieser Fehler wurde behoben. Die in PTV Visum 17 noch nicht bekannten Inhalte werden beim Einlesen ignoriert. **(18933)**
- Zeitbezug bei binären Matrixdateien: Wird eine Matrix ohne Zeitbezug im binären Matrixformat herausgeschrieben, wird der nicht vorhandene Zeitbezug als '0' in die Datei geschrieben und beim späteren Einlesen der Datei in das Datenmodell übernommen. In der Folge wurde die gleiche Matrix bei der Kenngrößenmatrix-Berechnung nicht mehr als Matrix für eine Kenngröße ohne Zeitbezug wiederverwendet, sondern eine neue Matrix ohne Zeitbezug erstellt. Dieser Fehler wurde behoben. **(18919)**

# **Signifikante Änderungen**

#### **Visum-Dateien**

<span id="page-27-0"></span>den in der Lizenz vorhandenen Sprachen. Über eine Benutzereinstellung kann zwischen englischsprachigem und lokalisiertem Export umgeschaltet werden. Der Defaultwert dieser Benutzereinstellung ist der englischsprachige Export, so dass sich das P[ro](#page-26-0)grammverhalten in diesem Punkt ändert, solange die Benutzereinstellung nicht explizit umgeschaltet wird. **(18849 )** Textbasierte Dateiexporte auf Englisch: Bisher wurden alle textbasierten Visum-Dateien (also Netzdatei, Attributdatei, Nachfragedatei, Modelltransferdatei, Intervalldatei und mehrzeilige Befragungsdaten) in der für die Benutzeroberfläche eingestellten Sprache geschrieben, wenn diese eine der Sprachen Deutsch, Englisch, Französisch, Italienisch oder Polnisch war. Jetzt ist auch immer der Export auf Englisch möglich, unabhängig von

# **Neue Funktionen und Änderungen**

#### **Grafik**

Dateien nach grafischem Export öffnen: Nach einem grafischen Export (Screenshot, SVG-Export) wird die resultierende Datei sofort geöffnet. **(18926)**

# **Installation**

Safety und Importer in Demo-Version: Auch in der Demo-Version können jetzt das Safety-Modul sowie verschiedene Importer, u.a. für OpenStreetMap, verwendet werden. **(16207)**

#### **Netzeditor**

Projektion bei Hintergrundkarten: Bei der Aktivierung der Anzeige von Live-Hintergrundkarten (z.B. Bing Maps) wird nicht mehr angeboten die Projektion des Netzes auf die der Hintergrundkarte anzupassen. Sollte die Anpassung der Projektion auf die der Hintergrundkarte gewünscht sein, kann dies direkt über eine Schaltfläche in den Grafikparametern geschehen. Die Verwendung der gleichen Projektion kann das Laden der Hintergrundkacheln beschleunigen, verändert jedoch die Koordinatenwerte der Netzobjekte. **(16569)**

#### **Schnittstellen**

Beschleunigung des Datenbank-Exports: Der Export in eine Datenbank wurde deutlich beschleunigt. Diese Beschleunigung hängt davon ab, dass sowohl die verwendete Datenbank als auch der verwendete ODBC-Treiber die neue Vorgehensweise unterstützen. Das ist zumindest für MS SQL Server mit aktuellem Treiber der Fall. Sind die Voraussetzungen nicht erfüllt, wird die bisherige, langsamere Variante verwendet. **(18526)**

#### **Verfahrensablauf**

Verwendung von Variablen: Um die Nutzung von Variablen transparenter zu machen, wurden die Abschlussmeldung des Verfahrens, in dem Variablen verwendet werden, sowie die Ausgaben im Meldungsfenster verbessert. **(18840)**

#### **Visum-Dateien**

Versionsdateien mit Umlegungsergebnissen lesen/schreiben schneller: Das Einlesen und Schreiben von Versionsdateien mit Umlegungsergebnissen wurde beschleunigt. **(18920)**

#### **Behobene Fehler**

#### **COM-API**

Verschneiden: Beim Verschneiden von Attributen über INet.IntersectAttributes kommt es zu einer Fehlermeldung, wenn es im Verfahrensablauf kein Verfahren 'Verschneiden' gibt. Dieser Fehler wurde behoben. **(18917)**

#### **Datenmodell**

Markierung von Haltestellen: Markiert man eine Haltestelle mit sehr vielen Anschlüssen und hat das Werkzeugfenster 'Markierung' offen, reagiert Visum sehr langsam. Dieser Fehler wurde behoben. **(18937)**

#### **Dialoge**

Projektverzeichnis: Der Verzeichnispfad für 'Projektverzeichnisse', d.h. die .pfd Datei, wirkte nicht korrekt, wenn dieser Pfad basierend auf %MAINVERS% definiert war. Dieser Fehler wurde behoben. **(18957)**

#### **Grafik**

Balkenskalierungen in der Legende: In der Legende wurden gefilterte Werte bei der Anzeige von Balkenskalierungen nicht berücksichtigt. Dieser Fehler wurde behoben. **(18886)**

#### **Listen, Schnittstellen**

Datenbank-Export von Listen mit Leerwerten in Schlüsselspalten: Wenn in einer Schlüsselspalte einer Liste Leerwerte vorkamen, konnte die Liste nicht nach MS Access exportiert werden, weil dort Leerwerte in Schlüsselspalten nicht erlaubt sind. Dieser Fall tritt z.B. beim Export einer Umsteiger-Liste auf, wenn diese Ein- oder Aussteiger enthält, weil bei diesen das Schlüsselattribut 'Zeit' leer ist. Dieser Fehler wurde behoben, indem beim Export jetzt statt des Leerwerts der Wert 0 ausgegeben wird. **(18300)**

# **Sonstige Verfahren**

Filter initialisieren: Das Verfahren Filter initialisieren wirkte nicht auf Oberbeziehungsfilter. Dieser Fehler wurde behoben. **(18942)**

#### **Sonstiges**

C Login zum PTV MaaS Modeller: Wurde in den Windows- Einstellungen kein Standard- Browser gesetzt, konnte es beim erstmaligen Login zum PTV MaaS Modeller zum Absturz von PTV Visum kommen. Dieser Fehler wurde behoben. **(18946)**

#### **Umlegung IV**

- <span id="page-29-1"></span>**(18817 )** Abbiegen bei rot in SBA: In der simulationsbasierten dynamischen Umlegung (SBA) wurden Abbieger, bei denen das Abbiegen bei Rot erlaubt ist, falsch behandelt: Fahrzeuge konnten nur bei Grün fahren, aber dann wirkten die eingestellten Gaps, weshalb die Kapazität sogar geringer war als ohne Abbiegen bei Rot. Dieser Fehler wurde behobe[n,](#page-29-0) d.h. die eingestellten Gaps wirken jetzt bei Rot, und bei Grün können die Fahrzeuge ungehindert fahren.
- Absturz bei Ausführung der Gleichgewichtsumlegung: Kein Absturz mehr, wenn die Gleichgewichtsumlegung mehrfach ausgeführt wird. **(18954)**

# **Umlegung ÖV**

Haltestellenbereichskenngrößen: Das Initialisieren der Haltestellenbereichskenngrößen war sehr langsam. Dieser Fehler wurde behoben. **(18907)**

#### **Visum-Dateien**

- Absturz beim Einlesen eines Gesamtlayouts: Kein Absturz mehr beim Einlesen einer Gesamtlayout-Datei, wenn in einer darin enthaltenen Liste ein benutzerdefiniertes Attribut vorkommt, welches es im Netz nicht gibt. **(18858)**
- Einlesen von Kopplungen bei ausgelassenen Netzbezügen: Wird beim additiven Einlesen einer Netzdatei mit Fahrplandaten und Kopplungen die Option 'Linienroutenelemente mit unbekanntem Netzbezug ignorieren' benutzt und wird die (optionale) Tabelle Fahrplanfahrt-Elemente nicht eingelesen, gingen in der Netzdatei enthaltene Kopplungen zwischen ebenfalls in der Netzdatei enthaltenen Fahrplanfahrten verloren. Dieser Fehler wurde behoben. **(18366)**

#### **Signifikante Änderungen**

#### **Umlegung IV**

<span id="page-29-0"></span>Dadurch ändern sich die Umlegungsergebnisse der simulationsbasierten dynamischen Umlegung (SBA). **(18817** <sup>6</sup>) Abbiegen bei rot in SBA: In der simulationsbasierten dynamischen Umlegung (SBA) wurden Abbieger, bei denen das Abbiegen bei Rot erlaubt ist, falsch behandelt: Fahrzeuge konnten nur bei Grün fahren, aber dann wirkten die eingestellten Gaps, weshalb die Kapazität sogar geringer war als ohne Abbiegen bei Rot. Dieser Fehler wurde behoben, d.h. die eingestellten Gaps wirken jetzt bei Rot, und bei Grün können die Fahrzeuge ungehindert fahre[n.](#page-29-1)

# **18.01-00 [133146] 2018-07-22**

#### **Neue Funktionen und Änderungen**

#### **COM-API**

- Lese- und Schreibzugriff auf Haltestellenbereichs-Übergangsgehzeiten: Über die neue Eigenschaft IStop.StopAreaTransferWalkTime kann lesend oder schreibend auf Haltestellenbereichs-Übergangsgehzeiten an der Haltestelle zugegriffen werden. **(17559)**
- Werte einer Matrix per Formel setzen: Mit der neuen Methode IMatrix.SetValuesToResultOfFormula können die Werte einer Matrix über eine Matrix-wertige Formel bestimmt werden. In dieser Formel gilt kein Kontext, und die Dimension muss zur Dimension der durch das IMatrix-Objekt repräsentierten Matrix in Visum passen. **(17326)**

#### **Hauptfenster**

Tastenkürzel F7: Das Tastenkürzel F7 kann zum Aggregieren von Gebieten verwendet werden. **(17455)**

### **Installation**

Aktualisierung Python Engine: Die mit PTV Visum mitgelieferte Python Installation wurde aktualisiert und enthält nun die Version Python 2.7.15. Darin enthalten ist u.a. das Paketverwaltungsprogramm pip. **(18424)**

#### **Knoteneditor**

Vissim-Knotenvorschau: Für die Vissim-Knotenvorschau wird PTV Vissim 11 verwendet. **(18800)**

#### **Nachfrageverfahren**

Kopplung über Nachfrageschichten in EVA: Die Quell- und Zielkopplung wurde bisher bei EVA-Nachfragemodellen je Nachfrageschicht durchgeführt. Jetzt gibt es auch die Option, die Kopplung über Nachfrageschichten hinaus je Aktivitätenpaar durchzuführen. **(18305)**

#### **Netzeditor**

- Anfragen nach Internetkarten blockieren nicht mehr: In bestimmten Fällen konnten nicht beantwortete Anfragen an den Server eines Internet-Kartendienstes Visum zum Einfrieren bringen. Durch eine komplette Entkoppelung der Anfragen wird dies nun vermieden, d.h. man sieht zwar die Internetkarte nicht, solange der Server nicht antwortet, man kann aber in Visum weiterarbeiten. **(13620)**
- Länge und Dauer eingefügter Systemrouten: Beim manuellen Einfügen einer Systemroute wird jetzt deren Dauer und Länge auf die summierten Fahrzeiten bzw. Längen der befahrenen Strecken gesetzt (anstatt wie bisher auf den Wert 0). **(18736)**
- Ändern von Hintergrundkarten: Das Ein- und Ausblenden verschiedener Hintergrundkarten ist nun auch direkt über die Toolbar des Netzeditors möglich. **(18831)**

#### **Schematischer Liniennetzplan**

Mittenbeschriftungen anordnen über Werkzeugleiste: Die Aktion 'Mittenbeschriftungen anordnen' ist nun auch über die Werkzeugleiste des schematischen Liniennetzplans zugänglich. **(18601)**

#### **Schnittstellen**

- Standardkonformer GTFS-Export: Der GTFS-Export liefert jetzt in allen Fällen eine vollständig dem Standard entsprechende Datei. **(16529)**
- ÖV-Angebot aus Visum: Beim Importieren des ÖV-Angebots aus Visum werden Zwischenpunkte übersprungen, die ein Matching auf das Zielnetz verhindern. **(18660)**

#### **Sonstige Verfahren**

<span id="page-30-0"></span>**(18869 )** Lösungsverfahrens eingefügt. Dadurch ändern sich eventuell die Ergebnisse des Verfahrens. Optimierung der LSA-Versatzzeit: Für das Verfahren 'Optimierung der LSA-Versatzzeit' wurde eine ne[ue](#page-34-0) Version des

#### **Szenariomanagement**

Gesamtlayouts für Szenarien: In einem Szenariomanagement-Projekt können jetzt auch Gesamtlayouts verwaltet werden. Einem Szenario kann man ein Gesamtlayout zuordnen, das beim Öffnen des Szenarios angewendet wird. Ferner kann man ein Gesamtlayout explizit auf ein anderes Szenario anwenden, um z.B. eine zur Darstellung von bestimmten Ergebnissen geeignete Ansicht zu erhalten. **(17729)**

#### **Teilnetzgenerator**

Teilnetze dynamisch: Aus Netzen mit dynamisch umgelegter Nachfrage können Teilnetze geschnitten werden, bei denen für die Zuordnung der Nachfrage zu einem Zeitintervall der Einfahrtszeitpunkt (bzw. Ausfahrtzeitpunkt) berücksichtigt wird. Voraussetzung ist die Verwendung von Matrixganglinien. **(10825)**

#### **Umlaufbildung**

Aktive Umlaufversion: Das Setzen einer aktiven Umlaufversion wurde abgeschafft. Im Verfahren 'ÖV Betrieblich Kennzahlen' kann die zu verwendende Umlaufversion eingestellt werden. **(2605)**

#### **Umlegung IV**

<span id="page-30-1"></span>**(16995 )** Kurzwegsuche im klassischen Gleichgewicht bzw. der Sukzessivumlegung wurde parallelisiert.Beschleunigung: Die Auswertungen der CR-Funktionen innerhalb der Umlegung wurde beschleunigt und [d](#page-34-1)ie

<span id="page-31-0"></span>**(17670 )** definierte Komponenten des Widerstandes einschließt.**O** Kenngrößenberechnung Widerstand in der stochastischen Umlegung: Im Rahmen der stochastischen Umlegung ist es möglich, eine Kenngrößenmatrix für den Gesamtwiderstand [de](#page-34-2)s Weges zu berechnen, die die über den Weg

# **Umlegung ÖV**

- Kenngröße Widerstand Log Summe: Für die fahrplanfeine Umlegung kann die Kenngröße "Widerstand Log Summe" berechnet werden. Diese Option ist nur dann wählbar, wenn bei der Wahl als Aufteilungsmodell "Logit" verwendet wird. **(13682)**
- Taktfeine Umlegung schneller: Die taktfeine Umlegung wurde leicht beschleunigt. **(14956)**

## **Visum-Dateien**

Grafikwerkzeuge-Parameter im Gesamtlayout: Die Gesamtlayout-Datei enthält nun auch die Parameter für die Grafikwerkzeuge Kurzwegsuche, Isochronen und Knotenströme. **(14126)**

#### **Behobene Fehler**

#### **Datenmodell**

- Berücksichtigung abgeschalteter LSA: Ist eine Lichtsignalanlage laut ihren Eigenschaften abgeschaltet, wurden (Ober-)Knoten, die diese Lichtsignalanlage benutzen, teilweise trotzdem als signalisierte Knoten behandelt insbesondere in der ICA-Berechnung. Dieser Fehler wurde korrigiert. **(18854)**
- Einfügen eines Profilpunkts im Koppelbereich: Wird im Koppelbereich zweier oder mehrerer Fahrplanfahrten ein Fahrzeitprofilpunkt eingefügt, und ist für den zugehörigen Haltepunkt eine Standard-Haltezeit größer als 0s definiert, so konnten je nach Konstellation entweder die Ankunfts- oder Abfahrtszeiten der gekoppelten Fahrplanfahrten im Koppelbereich inkonsistent werden oder das Einschalten des Profilpunkts mit einer Fehlermeldung fehlschlagen. Dieser Fehler wurde korrigiert. **(18880)**
- Liniennetz-Länge an Oberlinien: An Oberlinien wurde im Attribut 'Liniennetz-Länge (gerichtet/ungerichtet)' jeweils die Summe der entsprechenden Attribute der Linien in der Oberlinie ausgegeben anstatt der Gesamtlänge aller von Linien der Oberlinie befahrenen Strecken, so dass von verschiedenen Linien befahrene Strecken mehrfach eingingen. Dieser Fehler wurde korrigiert. **(18827)**
- Liniennetz-Länge an Verkehrssystem und Betreiber: An den Netzobjekten Verkehrssystem und Betreiber wurde im Attribut 'Liniennetz-Länge (gerichtet/ungerichtet)' jeweils die Summe der entsprechenden Attribute der Linien mit passendem Verkehrssystem bzw. Betreiber ausgegeben anstatt der Gesamtlänge aller von diesen Linien befahrenen Strecken, so dass von verschiedenen Linien befahrene Strecken mehrfach eingingen. Dieser Fehler wurde korrigiert. **(18861)**

#### **Dialoge**

Dialog für Export nach PTV MaaS Modeller zu langsam: Der Parameter-Dialog für den Export nach PTV MaaS Modeller öffnete sich schon bei nur mittelgroßen Netzen zu langsam. Dieser Fehler wurde behoben. **(18748)**

#### **Fahrgasterhebungen**

Performanceproblem bei erzwungenem Ein- oder Ausstieg: Wenn das Einsteigen oder Aussteigen am Beginn bzw. Ende des Erhebungsteilweg erzwungen wird, dauerte die Plausibilisierung erheblich länger als ohne diese Option. Dieser Fehler wurde behoben. **(18421)**

#### **Formeln**

Relationen mit Bedingungen bei 'Anzahl': Bei Nutzung der Relationen 'Anzahl' und 'Anzahl aktive' konnten keine Bedingungen angegeben werden. Dieser Fehler wurde behoben. **(18876)**

#### **Grafik**

Falsche Balkenbreiten nach Verfahrensausführung im Einzelschritt: Nach der Ausführung eines Verfahrensschritts (z.B. Umlegung) im Einzelschrittverfahren wurden für die Berechnung der Balkenbreiten noch die vorher gültigen Minimal- und Maximalwerte im Netz verwendet, so dass Balken mit der Eigenschaft 'Autoskalierung' die falsche Breite hatten. Dieser Fehler wurde behoben. **(18888)**

# **Hauptfenster**

Synchronisation ausgehender Fahrstreifen: Befinden sich Fahrstreifen an ausgehenden Armen eines (Ober- )Knotens in der globalen Markierung, dann wurden diese weder in einer synchronisierten Ansicht einer Modelltransferdatei markiert, noch wurden Meldungen mit Bezug zu diesen Objekten im synchronisierten Meldungsfenster hervorgehoben. Dieser Fehler wurde korrigiert. **(18708)**

# **Installation**

Python nach Update nicht lauffähig: Nach Aktualisierung der mitgelieferten Python-2.7-Installation durch eine aktuellere Python 2.7-Version konnten keine Python-Skripte mehr aus Visum heraus gestartet werden. Dieser Fehler wurde behoben. Da mit Visum 18 eine neuere Python-2.7-Version mitgeliefert wird, muss dieses Service Pack insbesondere auf Rechnern installiert werden, auf denen Visum 18 eingesetzt werden soll. **(18782)**

## **Nachfrageverfahren**

Nachfragematrix-Kalibration nach TRIBUT-Umlegung: Bei Ausführung des Verfahrens 'Nachfragematrix-Kalibration' nach einer TRIBUT-Umlegung (TRIBUT-Gleichgewicht oder TRIBUT-Lernverfahren) kam es zu einer unberechtigten Fehlermeldung, und das Verfahren konnte nicht ausgeführt werden. Dieser Fehler wurde behoben. **(18557)**

## **Netzeditor**

- 'Durchklicken' durch die Legende: Es konnte vorkommen, dass sich über der Legende ausgeführte Mausgesten (Klicks, Doppelklicks, Ziehen) auf unter der Legende liegende Netzobjekte auswirkten. Dieser Fehler wurde behoben. **(18760)**
- Verlauf mehrerer Linienrouten bearbeiten langsam: Das gemeinsame Verändern des Verlaufs mehrerer Linienrouten ('Mehrfach-Digitalisieren') war bei vielen Linienrouten unnötig langsam und wurde beschleunigt. **(18791)**

# **Netzvergleiche**

BDA kopieren bei geladenem Versionsvergleich: Besteht ein Versionsvergleich mit im Hintergrund geladenem Netz, dann konnte man keine Werte von Attributen des Versionsvergleichs in benutzerdefinierte Attribute kopieren. Dieser Fehler wurde behoben. **(18909)**

#### **Netzvergleiche, Szenariomanagement**

IV-Wege nach Strecke splitten: Wird eine Strecke, über die ein benutzerdefinierter IV-Weg führt, gesplittet und dann eine Modelltransferdatei erstellt, die den alten in den neuen Zustand überführt, ging beim Anwenden dieser Modelltransferdatei der Verlauf des IV-Wegs verloren. Insbesondere trat dieser Fall im Szenariomanagement auf, wenn eine Modifikation darin besteht, eine Strecke zu splitten. Dieser Fehler wurde behoben. **(18813)**

#### **Schnittstellen**

**⊘** Zusammenfassen von Punkten beim ÖV-Updater: Werden beim Import eines ÖV-Angebots aus Visum zwei Linienroutenelemente des Quellnetzes auf den gleichen Ort im Zielnetz abgebildet, dann werden jetzt die Daten (insbesondere Routenpunkt- und Profilpunkteigenschaft, Einsteigen, Aussteigen und Zeiten) aus dem jeweils wichtigeren Linienroutenelement übernommen, wobei die Wichtigkeit nach dieser Reihenfolge gegeben ist: 1) Anfang und Ende der Linienroute, 2) Profilpunkte, 3) Routenpunkte, 4) Haltepunkte, 5) Knoten ohne Haltepunkt oder Routenpunkt. **(16971)**

#### **Sonstige Verfahren**

- Verschneiden von Polygonen mit fast gleichen Koordinatenpunkten: Beim Verschneiden kam es zu einem Fehler, falls ein Quell- oder Zielobjekt mit Puffer verschnitten wird, welches eine Teilfläche besitzt, die mehrere aufeinanderfolgende Polygonpunkte mit fast gleichen Koordinaten enthält. Dieser Fehler wurde behoben. **(18837)**
- Wertebereiche der Parameter der Tourenplanung (MaaS): Für mehrere Parameter der Tourenplanung waren in PTV Visum andere Wertebereiche festgelegt als in PTV MaaS Modeller. In der Folge wurden Berechnungsaufträge mit unzulässigen Parametern von PTV MaaS Modeller abgelehnt. Dieser Fehler wurde behoben. **(18792)**

#### **Szenariomanagement**

Einfrieren beim Anlegen eines Szenariomanagement-Projektes: Wenn das Starten des lokalen Berechnungsdienstes fehlschlägt (z.B. beim Anlegen eines Szenariomanagement-Projektes), friert Visum nicht mehr ein. **(18896)**

# **Umlegung IV**

- CR-Funktion 'Akcelik2' bei Länge 0: Die CR-Funktion 'Akcelic2' lieferte tCur = 0 bei Länge 0. Insbesondere war für jeden Abbieger die Fahrzeit im belasteten Netz tCur eventuell kleiner als die Fahrzeit t0 im unbelasteten Netz. Dieser Fehler wurde behoben, indem bei Länge 0 nun tCur = t0 ausgegeben wird. **(18820)**
- Fahrzeugstunden-tAkt nach LUCE-Umlegung: In der Liste 'Qualitätsdaten IV-Umlegung' wurde nach einer LUCE-Umlegung im Attribut 'Fahrzeug-Stunden tAkt' der Wert des Attributs 'Fahrzeug-Stunden t0' ausgegeben. Dieser Fehler wurde behoben. **(18568)**
- ICA Berechnung in Umlegungen: Wird eine Umlegung berechnet, werden dabei Widerstände am Knoten über die Knotenwiderstandsberechnung nach ICA bestimmt, und kommt es bei der Berechnung der Knotenwiderstände zu einem Fehler, wurde die Umlegung selbst bisher nicht abgebrochen. Dieser Fehler wurde korrigiert. **(18850)**
- ICA-Berechnung bei Kapazität oder Sättigungsverkehrsstärke 0: Der Fall, dass Kapazität oder Sättigungsverkehrsstärke 0 sind, wurde bei der ICA-Berechnung nicht korrekt behandelt. Dieser Fehler wurde behoben. **(18890)**
- IV-Umlegungsqualität bei LUCE: Bei den nicht explodierten Knoten in der Gleichgewichtsumlegung LUCE ist es nicht möglich, die Belastungen von Abbiegern in jeder Iteration auszuweisen. Daher werden solche Abbieger in denjenigen Attributen der Liste 'Qualität IV-Umlegung', die sich auf Abbieger beziehen, nicht mehr berücksichtigt. **(18023)**
- Nachfrage aus Formelmatrizen mit MPA: Werden bei einer Umlegung (IV oder ÖV) Anbindungsanteile verwendet und stammt die Nachfrage aus einer Formelmatrix, dann wurde die Nachfrage fehlerhaft auf die Anteile aufgeteilt. Insbesondere ergab sich ein anderes Ergebnis als bei Nutzung einer Datenmatrix mit den gleichen Einträgen. Dieser Fehler wurde behoben. **(18631)**
- Rechenfehler in schneller Variante des Rückstaumodells: Das Rückstaumodell lieferte fehlerhafte Ergebnisse, wenn die Option 'Kapazitäten gleichmäßig ausschöpfen (schnell)' " aktiv ist und nur Abbiegekapazitäten, aber keine Streckenkapazitäten berücksichtigt werden. Dieser Fehler wurde behoben. **(18183)**

# **Umlegung ÖV**

- Absturz bei Sharing mit MPA: Kein Absturz mehr bei der fahrplanfeinen Umlegung mit Sharing-Verkehrssystemen und Nutzung von MPA, wenn die Option 'Sharing-Fahrzeiten aus IV-Verkehrssystemen übernehmen' aktiviert ist. **(18523)**
- Diskomfort in Kombination mit MPA: Wird in einer fahrplanfeinen Umlegung mit MPA (also mit Anbindungsanteilen) die Kenngröße Diskomfort berechnet, war die resultierende Matrix immer 0. Dieser Fehler wurde behoben. **(18688)**
- Haltestellenbereichs-Kenngrößenmatrizen: Das Verfahren 'Haltestellenbereichs-Kenngrößenmatrix berechnen' brach mit einer unspezifischen Fehlermeldung ab, wenn die Nummern der Haltestellenbereiche zu groß waren. Dieser Fehler wurde behoben. **(18458)**
- Nachfrage aus Formelmatrizen mit MPA: Werden bei einer Umlegung (IV oder ÖV) Anbindungsanteile verwendet und stammt die Nachfrage aus einer Formelmatrix, dann wurde die Nachfrage fehlerhaft auf die Anteile aufgeteilt. Insbesondere ergab sich ein anderes Ergebnis als bei Nutzung einer Datenmatrix mit den gleichen Einträgen. Dieser Fehler wurde behoben. **(18631)**

# **Umsteiger-Taktdarstellung**

Ankünfte und Abfahrten nach 24h: Ankünfte und Abfahrten einer Fahrplanfahrt, die nach einem Tageswechsel liegen, wurden in der Umsteiger-Taktdarstellung zu jeder Stunde angezeigt. Dieser Fehler wurde behoben. **(18698)**

# **Visum-Dateien**

Ganglinien-Elemente löschen mit Modelltransferdatei: Beim Anwenden einer Modelltransferdatei, in der Ganglinienelemente gelöscht werden sollen, kam es zu einer unberechtigten Fehlermeldung, und die zu löschenden Objekte blieben bestehen. Dieser Fehler wurde behoben. **(18868)**

# **ÖV-betriebliche Kennzahlen**

Liniennetz-Länge am Gebiet: An Gebieten wurden im Attribut 'Liniennetz-Länge (gerichtet/ungerichtet)' für jedes Verkehrssystem die von mehreren Linien des Verkehrssystems befahrenen Strecken mehrfach gezählt. Bei der ungerichteten Variante wurde ferner bei der Rückrichtung die komplette Strecke verwendet anstatt nur der jeweilige Anteil im Gebiet. Diese Fehler wurden behoben. **(18860)**

# **Signifikante Änderungen**

# **Datenmodell**

- Berücksichtigung abgeschalteter LSA: Ist eine Lichtsignalanlage laut ihren Eigenschaften abgeschaltet, wurden (Ober-)Knoten, die diese Lichtsignalanlage benutzen, teilweise trotzdem als signalisierte Knoten behandelt insbesondere in der ICA-Berechnung. Dieser Fehler wurde korrigiert. Dadurch verändern sich die Ergebnisse der ICA-Berechnung und aller Umlegungen, soweit sie Knotenwiderstände nach ICA benutzen, also insbesondere die Umlegung mit ICA. **(18854)**
- Liniennetz-Länge an Oberlinien: An Oberlinien wurde im Attribut 'Liniennetz-Länge (gerichtet/ungerichtet)' jeweils die Summe der entsprechenden Attribute der Linien in der Oberlinie ausgegeben anstatt der Gesamtlänge aller von Linien der Oberlinie befahrenen Strecken, so dass von verschiedenen Linien befahrene Strecken mehrfach eingingen. Dieser Fehler wurde korrigiert. **(18827)**

Liniennetz-Länge an Verkehrssystem und Betreiber: An den Netzobjekten Verkehrssystem und Betreiber wurde im Attribut 'Liniennetz-Länge (gerichtet/ungerichtet)' jeweils die Summe der entsprechenden Attribute der Linien mit passendem Verkehrssystem bzw. Betreiber ausgegeben anstatt der Gesamtlänge aller von diesen Linien befahrenen Strecken, so dass von verschiedenen Linien befahrene Strecken mehrfach eingingen. Dieser Fehler wurde korrigiert. **(18861)**

# **Sonstige Verfahren**

<span id="page-34-0"></span>**(18869 )** Lösungsverfahrens eingefügt. Dadurch ändern sich eventuell die Ergebnisse des Verfahrens. Optimierung der LSA-Versatzzeit: Für das Verfahren 'Optimierung der LSA-Versatzzeit' wurde eine ne[ue](#page-30-0) Version des

# **Umlegung IV**

- <span id="page-34-1"></span>**(16995 )** Beschleunigung: Die Auswertungen der CR-Funktionen innerhalb der Umlegung wurde beschleunigt und die Kurzwegsuche im klassischen Gleichgewicht bzw. der Sukzessivumlegung wurde parallelisiert. Diese Änderungen führen [zu](#page-30-1) einer Änderung der Umlegungsergebnisse für die Varianten BFW, Gleichgewicht und Sukzessivumlegung.
- CR-Funktion 'Akcelik2' bei Länge 0: Die CR-Funktion 'Akcelic2' lieferte tCur = 0 bei Länge 0. Insbesondere war für jeden Abbieger die Fahrzeit im belasteten Netz tCur eventuell kleiner als die Fahrzeit t0 im unbelasteten Netz. Dieser Fehler wurde behoben, indem bei Länge 0 nun tCur = t0 ausgegeben wird. Dadurch ändern sich die Ergebnisse aller IV-Umlegungen bei Verwendung dieser CR-Funktion. **(18820)**
- ICA Berechnung in Umlegungen: Wird eine Umlegung berechnet, werden dabei Widerstände am Knoten über die Knotenwiderstandsberechnung nach ICA bestimmt, und kommt es bei der Berechnung der Knotenwiderstände zu einem Fehler, wurde die Umlegung selbst bisher nicht abgebrochen. Dieser Fehler wurde korrigiert. In Folge dessen kann es in mehr Fällen zum Abbruch der Umlegung kommen. **(18850)**
- ICA-Berechnung bei Kapazität oder Sättigungsverkehrsstärke 0: Der Fall, dass Kapazität oder Sättigungsverkehrsstärke 0 sind, wurde bei der ICA-Berechnung nicht korrekt behandelt. Dieser Fehler wurde behoben. Dadurch ändern sich die Ergebnisse der Umlegung mit ICA. **(18890)**
- <span id="page-34-2"></span>**(17670 )** Kenngrößenberechnung Widerstand in der stochastischen Umlegung: Im Rahmen der stochastischen Umlegung ist es möglich, eine Kenngrößenmatrix für den Gesamtwiderstand des Weges zu berechnen, die die über den Weg definierte Komponenten des Widerstandes einschließt. Innerhalb der stochastischen Umlegung kann es zu Änderu[nge](#page-31-0)n des Ergebnisses kommen, wenn sich der Gesamtwegwiderstands-Term zu einem Leerwert auswertet.
- Rechenfehler in schneller Variante des Rückstaumodells: Das Rückstaumodell lieferte fehlerhafte Ergebnisse, wenn die Option 'Kapazitäten gleichmäßig ausschöpfen (schnell)' " aktiv ist und nur Abbiegekapazitäten, aber keine Streckenkapazitäten berücksichtigt werden. Dieser Fehler wurde behoben. Diese Kombination wird insbesondere in der Umlegung mit ICA verwendet, deren Ergebnisse sich in der Folge verändern. **(18183)**

# **ÖV-betriebliche Kennzahlen**

Liniennetz-Länge am Gebiet: An Gebieten wurden im Attribut 'Liniennetz-Länge (gerichtet/ungerichtet)' für jedes Verkehrssystem die von mehreren Linien des Verkehrssystems befahrenen Strecken mehrfach gezählt. Bei der ungerichteten Variante wurde ferner bei der Rückrichtung die komplette Strecke verwendet anstatt nur der jeweilige Anteil im Gebiet. Diese Fehler wurden behoben, wodurch sich die entsprechenden Kennzahlen verändern. **(18860)**

# **18.00-00 [132360] 2018-06-27**

# **Neue Funktionen und Änderungen**

#### **ANM**

Erweiterte Vissim-Knotenvorschau: Bei der Knotenvorschau in Vissim werden auch die Nachbarknoten gezeigt, um die räumliche Ausdehnung des Knotens besser darzustellen. **(17407)**

# **Add-Ins**

Verwendung von Formelmatrizen: In 'Calculate Matrix' können nun als Eingabematrizen auch Formelmatrizen ausgewählt werden **(17935)**

#### **COM-API**

<span id="page-34-3"></span>**(18386 )** 'Algorithm' ist somit obsolet und wird in späteren Versionen entfallen.Ausbau des inkrementellen Algorithmus aus dem MapMatcher: Der inklrementelle Algorithmus wurde aus dem MapMatcher entfernt und steht nicht mehr zur Verfügung. Der globale Algorit[hmu](#page-41-0)s bleibt unverändert. Das Attribut

- Im Gegenzug ist die direkte numerische Indizierung von Netzobjekt-Containern nicht mehr möglich. Beispielsweise muss also Visum.Net.Nodes[3] ersetzt werden durch Visum.Net.Nodes.Get[All](#page-41-1)[3]. Außerdem muss bei der Eingabe jetzt zwingend die Groß-/Kleinschreibung korrekt beachtet werden. **(17898 )** Bessere Unterstützung in der Python-Konsole: Das Arbeiten mit PTV Visum über COM mittels der Python-Konsole wird jetzt wesentlich besser unterstützt. Insbesondere gibt es jetzt in der Python-Konsole eine Autovervollständigung für das Visum-Objekt und alle davon zugänglichen Visum-COM-Objekte, Hilfetexte, Tooltips für Funktionen sowie ein Hilfsobjekt, welches benannte numerische Konstanten zur Verfügung stellt.
- Neue Sonderfunktion für Strecken: Mit der Sonderfunktion ist es möglich, sich überschneidende Strecken zu splitten. Eine äquivalente COM-Funktion an ILinks wurde ergänzt. **(15453)**
- Variablen: Für Variablen wurde die COM Schnittstelle erweitert. **(18319)**
- Verschiedene Änderungen der COM-Schnittstelle: Es gibt eine neue Methode VehicleJourneySections an INet. Die bestehende Methode VehJourneySections an INet wird als überholt (deprecated) markiert. Bei den Methoden AddKeyColumns() und AddAllColumns() ist der Parameter TableID auf optional gesetzt. AddDefaultColumns() erhält entsprechend den optionalen Parameter TableID. Das bedeutet, dass diese Methoden einheitlich für alle Tabellen (TableID = "") und konkrete Tabellen zur Verfügung stehen. Am Objekt IAttribute wurde die Methode PartOfKey ergänzt. **(18243)**
- Vervollständigng der ItemByKey-Methoden: Für die Containerklassen ILineRouteItems, ITimeProfileItems, ISystemRouteItems, IVehicleJourneyItems, IBlockItems und IPathItems wurden die fehlenden ItemByKey-Methoden nachgerüstet **(18615)**

# **Datenmodell**

- Aggregationsfunktionen 'ErsterWert' und 'LetzterWert': Die Relationen mit den Aggregationsfunktionen 'ErsterWert' und 'LetzterWert' können für editierbare Attribute wie andere 1:1 Relationen editiert werden. **(18556)**
- <span id="page-35-0"></span>**(18010 )** wurde entfernt. Attribut 'Belastung' an [Anb](#page-40-0)indungen: Das Attribut 'Belastung' mit den Subattributen AHPI, IV-VSys bzw. ÖVFuß-VSys
- Attribute kopieren: In der Liste aller Attribute (ID 9712) können über die im Kontextmenü verfügbare Funktion 'Kopie einfügen' Attribute kopiert werden. Eingebaute Attribute können als benutzerdefinierte Attribute (BDA) kopiert werden und BDA können über Netzobjekttypen hinweg kopiert werden. **(14272)**
- Attribute mit Datentyp Zeitdauer: Für eine Reihe von Attributen wurde der Datentyp auf Zeitdauer geändert, um optional zusätzlich die Einheit des Wertes darzustellen. **(18069)**
- Benutzerdefinierte Attribute: Für weitere nicht persistente Netzobjekte können formelbasierte benutzerdefinierte Attribute erzeugt werden. Hinzugefügte nicht persistente Netzobjekte sind beispielsweise ÖV-Umsteiger, ÖV Beziehungen, IV Umlegungsqualität oder Haltefolgen-Element. Da diese Objekte nicht immer existieren wird nur die Formel- Definition der benutzerdefinierten Attribute gespeichert. **(18152)**
- Beschränkung Anzahl Streckentypen: Die Beschränkung auf 100 Streckentypen wurde aufgehoben. Es können nun Streckentypen über die Liste eingefügt bzw. gelöscht werden. **(9998)**
- CR-Funktionsnummer: Die ID der CR-Funktionsnummer wurde vereinheitlicht zu 'NO'. Diese Änderung wirkt sich auf die XML Datei der Verfahrensparameter aus. **(18567)**
- <span id="page-35-1"></span>**(18063 )** gleicher Linien auszuschließen. Der Parameter ist standardmäßig gesetzt.Einstellung zu Anschlüssen: Unter Netzparametern gibt es eine Einstellung, um Ans[ch](#page-41-2)lüsse zwischen Fahrten
- Maximale Wartezeit für Anschlüsse: Die maximale Wartezeit für Anschlüsse kann erreichte und verpasste Anschlüsse getrennt definiert werden. **(18003)**
- Netzobjekt geplanter Anschluss: Das neue Netzobjekt geplante Anschlüsse kann als Übergang zwischen zwei Fahrplanfahrten angelegt werden. An einem geplanten Anschluss kann angegeben werden wie groß die garantierte Wartezeit des Folgezuges ist bzw. mit welcher Wahrscheinlichkeit dieser erreicht wird. **(18604)**
- Neue Aggregationsfunktion 'GenauEines': An Relationen steht eine zusätzliche Agregationsfunktion 'GenauEines' zur Verfügung. **(18577)**
- Neue Relation: Die Relationen von Umlaufversion und Umläufen zum Netz wurden ergänzt. **(18600)**
- Neue Relationen für Bezirk und Oberbezirk: Vom Netzobjekt Bezirk bzw. Oberbezirk kann durch neue Relationen auf die jeweiligen Quell- und Zielbezirksbeziehungen zugegriffen werden. Dafür stehen die üblichen Aggregationsfunktionen indirekter Attribute zur Verfügung. **(5613)**
- Neues Attribut 'Nach Länge Luftlinie': An Linienroutenverläufen gibt es ein neues berechnetes Attribut, das die Luftlinienentfernung zwischen dem Haltepunkt des aktuellen Linienroutenelement und dem Haltepunkt des folgenden Linienroutenelements ausgibt. **(17914)**
- Relationen mit Bedingungen: In Relationen, die auf mehrere Objekte hinführen, kann in der Aggregationsfunktion zusätzlich eine Bedingung angegeben werden. Die Relation führt dann nur noch diejenigen Objekte auf, die diese Bedingung erfüllen, und die Aggregation erfolgt über diese Objekte. Beispiel: '[SUM:INTURNS([TYPENO] = 2)\VOLVEHPRT(AP)]' als Formel eines Strecken-Attributs. **(18387)**
- Warte- und Umsteigegehzeit: In der Liste ÖV-Umsteiger werden jetzt neben dem Attribut 'Zeit' auch deren Komponenten 'Wartezeit' und 'Umsteigegehzeit' getrennt ausgewiesen. **(18096)**

#### **Dialoge**

- Linienrouten- Editor: Der Linienrouten- Editor ist nun als nicht modales Fenster verfügbar. Dies bedeutet, dass mehrere Instanzen davon geöffnet werden können und dass bei Bearbeitung der Linienroute andere Ansichten geöffnet und bearbeitet werden können. **(17665)**
- Mehrfach: Mehrere Knoten löschen: Es ist nun möglich den Löschvorgang rekursive durchzuführen. So werden zusätzlich Knoten gelöscht, die nach dem ersten angestoßenen Löschvorgang die Kriterien des Löschvorgangs erfüllen. Der Nutzer hat über eine Schaltfläche die Möglichkeit dieses Verhalten ein- und auszuschalten. **(17643)**
- Parameterdialog Fahrplanfeine Umlegung: Der Parameterdialog des Verfahrens 'Fahrplanfeine Umlegung' wurde überarbeitet. **(16194)**
- Symbole bei Textvergrößerung: Die auf verschiedenen Schaltflächen gezeigten Symbole werden jetzt auch bei Textvergrößerungsfaktoren größer als 100% korrekt dargestellt. **(13111)**
- Umlaufelementtypen: Der Dialog zum Bearbeiten der Umlaufelementtypen wurde abgeschafft und durch eine Liste ersetzt. **(18351)**
- Verkehrssysteme/Modi/Nachfragesegmente: Der Dialog zum Bearbeiten von Verkehrssystemen, Modi und Nachfragesegmenten kann in der Größe verändert werden. **(17383)**

# **Fahrplaneditor**

- Bearbeiten des Fahrzeitprofil: Wird die Abfahrts- oder Ankunftszeit an einem Profilpunkt fixiert, wird diese Einstellung als Referenzhaltepunkt beim Bearbeiten einer Fahrplanfahrt voreingestellt. Wird eine Fahrt, dessen Fahrzeitprofil einen fixierten Profilpunkt besitzt, einem anderen Fahrzeitprofil zugeordnet, so wird versucht dieses Referenzelement zu setzen. **(17238)**
- Einfügen von Fahrplanfahrten aus der Zwischenablage: Bisher wurde beim Einfügen einer Fahrplanfahrt nur überprüft ob die angegebenen Objekte der Stammdaten in dem Netz dieser Datei existieren und übernommen. Existierten die Objekte nicht wurden diese als neue Objekte angelegt. Jetzt wird im Fall, dass kein exakt passendes Objekt existiert, zusätzlich überprüft, ob es ein Objekt mit demselben Schlüssel gibt. Nach der Überprüfung wird der Nutzer gefragt, welches Objekt übernommen werden soll. Das Anzeigen der Meldung und ihrer Einstellungen kann in den Benutzereinstellungen verwaltet werden. **(17642)**
- Fahrplanfahrten einfügen: Während des Einfügens von Taktfahrten ist es möglich spezifische Attribute der Fahrt dem Namen der Fahrt zuzuordnen. Dieser wird dann als Vorschau in der unteren Liste als Vorschau angezeigt. **(17650)**
- Haltefolge: Eine Funktion sortiert automatisch die Haltefolge, sodass keine Zick-Zacks mehr vorhanden sind, solange dadurch keine Zick-Zacks bei anderen Haltefolgen entstehen. **(17661)**

#### **Filter**

- Filter je Netzobjekt: Filter können direkt aus dem Filterdialog geladen bzw. gespeichert werden. Beim Laden aus dem Filterdialog werden nur Filter für das jeweilige Netzobjekt gelesen. Eventuell enthaltene Filter anderer Netzobjekte werden überlesen. **(4193)**
- Vergleich von Attributen mit Aufzählungswerten: In Filterbedingungen können nun auch Vergleiche zweier Attribute mit Aufzählungswerten genutzt werden. So kann beispielsweise unter Nutzung der Relation 'Gegenrichtung' die Menge der erlaubten Verkehrsmittel einer Strecke mit der Menge in Gegenrichtung verglichen werden. **(17640)**

#### **Formeln**

- Neue Funktionen verfügbar: Im Formeleditor stehen zusätzlich die Funktionen Modulo und ganzzahliger Quotient zur Verfügung. **(17645)**
- Neue Funktionen verfügbar: Im Formeleditor stehen zusätzlich die Funktionen Sinus, Kosinus, Tangens, Arkussinus, Arkuskosinus und Arkustangens zur Verfügung. **(17839)**
- Variablen in Formeln: Variablen sind über die Funktionen 'String Variablenwert("ID")' bzw. 'Zahl Variablenwert("ID")' in Formeln verfügbar. **(18311)**

#### **Grafik**

- Grafikparameter für Grünbanddarstellung: Die Grafikparameter der Grünbanddarstellung können je Fenster eingestellt werden und im Gesamtlayout für mehrere Fenster gespeichert werden. **(17886)**
- HighDPI-Unterstützung für Textgrößen in grafischer Ausgabe: Wenn im Betriebssystem eine Textgröße größer als 100% eingestellt ist, werden jetzt dementsprechend skalierte und höher auflösende Icons für die Einträge im Menü angezeigt. **(18081)**
- Linienbalken: Streckenbalken vom Typ Linienbalken sind um die Aggregationsebene Linienroutenelement erweitert worden. Dies ermöglich die Klassifikation nach Attributen der Linienroutenverläufe. **(17648)**
- Objektauswahl: Die Grafikparameter bieten die Möglichkeit eine inhaltliche Auswahl der zu zeichnenden Objekte zu treffen. Der Nutzer wählt das Attribut aus, das die Zeichenreihenfolge bestimmt und limitiert die Anzahl der zu zeichnenden Objekte. **(17651)**
- Objekte zeichnen: Die Zeichenreihenfolge und die Anzahl der Objekte können nun auf Basis von inhaltlichen Kriterien gesteuert werden. Somit ist es einfach möglich, beispielsweise nur die zehn Objekte mit den höchsten Werten in einem Attribut anzeigen zu lassen ohne diese Filter zu müssen **(17639)**

# **Grafische Verfahren**

Spinneberechnung für Sharing: Sharing-Stationen können als Netzobjekte für ÖV-Spinnenbedingungen ausgewählt werden. **(15829)**

# **Hauptfenster**

- Direkte Auswahl der Dateiart: Der Schalter für das Öffnen von Dateien wurde so verändert, dass der zu öffnende Dateityp direkt ausgewählt werden kann, d.h. der Dialog 'Dateiart-Auswahl' entfällt. **(11831)**
- Hohe Auflösungen: Die Darstellung der Menüs und Schaltflächen auf Monitoren mit sehr hoher Auflösung wurde weiter verbessert. **(13152)**
- Legenden: Die Legenden (Netzeditor, Schematischer Liniennetzplan, grafischer Fahrplaneditor, Umsteiger-Taktdarstellung) sind Teil des Gesamtlayouts. **(17882)**

# **Installation**

- CodeMeter Runtime: Die CodeMeter Runtime wurde auf Version 6.60a aktualisiert. **(18498)**
- Lizensierung: Bei akademischen Paketen ist es nun möglich, aus der Netzwerklizenz für festegelegte Zeitspannen Einzellizenzen auf lokale Rechner zum betrieb ohne Netzverbindung auszubuchen. **(18331)**
- Technische Lizenzstruktur: In neu ausgestellten Lizenzen werden Zusatzmodule nicht mehr als eigenständige Lizenzeinträge abgebildet, sondern als Bestandteil der Produktlizenz verwaltet. **(18334)**

# **Listen**

- Anzeige für mehrere Nachfragesegmente: In der Liste ÖV-Umsteiger können die Ergebnisse für mehrere gemeinsam umgelegte Nachfragesegmente angezeigt werden. **(17662)**
- Attribute: Es gibt eine Liste aller verfügbaren Attribute, die die Datei 'attribute.xlsx' ersetzt. Wahlweise können in dieser Liste auch nur benutzerdefinierte Attribute angezeigt bzw. eingefügt, bearbeitet und gelöscht werden. **(9712)**
- Sortieren in Wegelisten: In diversen Wegelisten ist das Sortieren möglich. **(16477)**
- Sortieren: Beim Sortieren von Listen mit sehr vielen Elementen, z.B. Wegelisten, erscheint nun eine Fortschrittsanzeige und eine Möglichkeit den Vorgang abzubrechen. **(12646)**
- Umlaufelementtypen: Der Dialog zum Bearbeiten der Umlaufelementtypen wurde abgeschafft und durch eine Liste ersetzt. **(18351)**
- Variablen: Für Variablen gibt es zwei Listen, eine für die Definitionen und eine für die Werte. In der Liste der Definitionen kann insbesondere festgelegt werden, welchen Parameter in welchem Verfahren die Variable repräsentiert. In der Liste der Werte kann festgelegt werden, welchen Wert die Variable bei der Ausführung des Verfahrens annimmt. **(18320)**
- Zugang zu Wegelisten: Der Zugang zu Wegelisten des IV wurde getrennt. Über den Menüeintag Listen > Wege > IV Wege bzw. IV Wege streckenfein werden die Listen von Wegen aus der Umlegung angezeigt. Die Einträge Wegemenge, Wege und Wegeelemente öffnen Wegelisten mit benutzerdefinierten Wegen. **(18701)**
- ÖV Wege Listen: Die Berechnung von ÖV Wege Listen ist beschleunigt worden. **(18664)**
- ÖV-Kurzwegsuche: Die Liste der ÖV-Kurzweg kann mit anderen Fenstern synchronisiert werden. **(18013)**

# **Matrixschätzung**

- Dynamische Matrixkorrektur für SBA: Die statische Matrixkorrektur in der Variante 'Kleinste Quadrate' wurde um den zeitlichen Aspekt erweitert und kann auf Nachfrage, die mit der simulationsbasierten dynamische Umlegung (SBA) umgelegt wurde, angewendet werden. **(16411)**
- Neue Optionen für 'Kleinste Quadrate': In der Variante 'Kleinste Quadrate' kann für die Abweichung der Matrixwerte eine historische Nachfragematrix angegeben werden, d.h. Eingangswerte in das Verfahren sind nicht automatisch die Abweichungen zur aktuellen Nachfragematrix. Außerdem können bei der Berechnung für mehrere Nachfragesegmente Gewichte für Matrixabweichungen optional je Nachfragesegment angegeben werden. **(18381)**
- Warnung bei inkonsistenter Nachfragematrix: Entspricht eine dem Nachfragesegment zugeordnete Nachfragematrix nicht den Wegebelastungen der Umlegung, so wird eine Warnung ausgegeben.Grund ist, dass diese Inkonsistenz zu falschen Werten in der berechneten Anteilsmatrix führt. **(18227)**

# **Nachfrageverfahren**

EVA-Verteilung/Moduswahl: Das Nachfrageverfahren EVA-Verteilung/Moduswahl wurde beschleunigt. **(16968)**

# **Netzeditor**

Diagramme und Tabellen: Diagramme und Tabelle an Netzobjekten sind nun frei positionierbar. Sie können weiterhin gemeinsam ausgerichtet werden, können aber nun individuell verschoben werden. Dieser Versatz wird am Objekt gespeichert. Im Zuge dieser Erweiterung wurde der Dialog zur Erstellung der Tabellen modernisiert. **(18276)**

- Geometrien bearbeiten: Das Bearbeiten von Geometrien wird durch Schnapp-Punkte unterstützt. Als solche dienen zusätzlich Knoten, Haltestelle, -bereiche und Haltepunkte sowie die Zwischenpunkte von Strecken. Das Verschmelzen mit Flächenpunkten anderer Punkte wird nun durch eine Veränderung des Cursors (Lasso) angezeigt. **(17667)**
- Haltepunkte beim Zusammenführen von Strecken: Es wird nun keine Meldung mehr ausgegeben, wenn nach dem Zusammenführen von Strecken die Relativpositionen von Haltepunkten nur eine sehr kleine Differenz aufweisen. **(18403)**
- Neue Sonderfunktion für Strecken: Mit der Sonderfunktion ist es möglich, sich überschneidende Strecken zu splitten. Eine äquivalente COM-Funktion an ILinks wurde ergänzt. **(15453)**
- Strecken splitten an Flächengrenzen: Mit Hilfe einer Sonderfunktion für Strecken ist es möglich, Strecken an Flächengrenzen zu splitten. Wahlweise kann das für verschiedene Netzobjekte mit Flächen durchgeführt werden. Diese Funktion ist über COM aufrufbar. **(17666)**
- Tabellarische Bearbeitung der Linienroute: Der Dialog zum tabellarischen Umrouten von Linienrouten wurde erweitert und modernisiert. Er zeigt nun für jede Systemroute die Anzahl der Fahrten an, die diese bereits nutzen. Die Filtermöglichkeiten innerhalb des Dialogs wurden erweitert. **(17663)**
- Verkehrstage löschen: Im Dialog 'ÖV-Verkehrstage' ist eine Sonderfunktion zum Löschen ungenutzter Verkehrstage verfügbar. **(18345)**
- Verschneiden: Bei Verfahren 'Verschneiden' wurde die Aggregationsfunktion 'Wichtigster Anteil' ergänzt. **(18549)**
- Änderung von Schlüsselattributen: Schlüsselattribute können mit 'Mehrfach-Bearbeiten' oder dem Verfahren 'Attribut ändern' geändert werden. Die Änderung unterliegt der Prüfung von Bedingungen, die für Schlüsselattribute eingehalten werden müssen. **(18009)**

# **Schnittstellen**

- Anlegen von POI-Kategorien beim Shapefile-Import: Beim Import von Shapefiles können POI-Kategorien nun bei Bedarf automatisch basierend auf den Inhalten des für die Kategorie-Nummer gewählten Quellfeldes erzeugt werden. Damit können POIs aus Shapefiles nun auch im nicht-additiven Modus importiert werden. **(8910)**
- Attributauswahl beim railML-Import: Im Dialog des railML-Importers können die Auswahllisten für Attribute von Fahrplanfahrten und Umläufen auf die in den Quelldaten tatsächlich vorhandenen Attribute eingeschränkt werden. **(17921)**
- Bewertungsgewichte beim Import von ÖV-Angeboten: Beim Import von ÖV-Angeboten aus Visum in ein Netz können nun die Bewertungsgewichte für diverse Aspekte eingestellt werden, um ggf. eine präzisere Kontrolle über den Matching-Prozess auszuüben. **(14730)**
- Erweiterungen im OSM Import: Beim OSM Import wird die Anzahl der Fahrspuren und die maximale Geschwindigkeit je Fahrtrichtung ausgelesen und beim Import berücksichtigt. **(18232)**
- Erzeugen von Routenpunkten im RailML import: Es kann zusätzlich die Option gewählt werden nur Routenpunkte für alle Haltepunkte mit Zeitangabe zu erzeugen. **(17923)**
- Erzeugen zusätzlicher Routenpunkte beim railML-Import: Die Optionen zum Erzeugen zusätzlicher Routenpunkte auf den Linienrouten beim railML-Import wurden klarer benannt und differenziert. **(18651)**
- Export mehrerer POI-Kategorien nach Shapefile: Beim Export nach Shapefile konnten bislang nur entweder alle oder eine einzelne POI-Kategorie zum export gewählt werden. Nun können mehrere Kategorien gewählt werden. Die exportierbaren Attribute reichten sich dabei nach der gemeinsamen Oberkategorie. **(11577)**
- Export von Routen: Die Routen von IV Umlegungsergebnissen können für ausgewählte Nachfragesegmente exportiert werden, wobei die Koordinaten aller Zwischenpunkte gespeichert werden. Die in der Datei gespeicherten Routen können auf ein Vissim Netz gematcht werden, das räumlich Start- und Zielpunkte der Routen abdeckt. **(18627)**
- General Transit Feed (GTFS) Import: Der GTFS-Import wurde u.a. um die Routenverläufe erweitert und neu implementiert. Der Import ist über das Menü Datei > Importieren zugänglich. Das gleichnamige Add-In 'Import General Transit Feed' wurde entfernt. **(15118)**
- Import von Fussgängerzonen aus OpenStreetMap: Beim Import von Netzen aus OpenStreetMap werden nun bei Verwendung der Importkonfiguration 'Detailed Urban Network' auch Strecken mit dem Tag 'highway=pedestrian', die typischerweise Fussgängerzonen repräsentieren, übernommen. **(18341)**
- RailML-Import: Fahrplanfahrtabschnitte können nun als u''';täglich' importiert werden. Mit dieser Option werden alle importierten Fahrplanfahrtabschnitte auf denselben Verkehrstag gesetzt. **(17924)**
- Streckennetz im MaaS-Export: Im MaaS-Export sind nun auch Strecken mit ihrer Entfernung, Streckenfahrzeiten und Abbieger mit Fahrzeit je freigegebenem exportiertem Verkehrssystem enthalten. In den drei zusätzlichen Exportdateien werden Oberknoten und -abbieger als zusätzliche Knoten behandelt. **(18501)**
- Streckentopologie beim Import aus Shapefile: Liegen in einem Shapefile Strecken mit Schleifen oder mehrere parallele Strecken zwischen zwei Knoten vor, so können diese nun trotzdem eingelesen werden. Die Netztopologie wird in diesen Fällen durch das Einfügen zusätzlicher Knoten hergestellt. **(1431)**
- Vissim Routenexport: Die Wege aus einer IV Umlegung können als Routen exportiert werden, wobei die Routenpunkte durch ihre Koordinaten beschrieben werden. **(18533)**
- Zeitangaben in railML: Die Priorität für die im ocpTT-Element gefundenen Zeitangaben ist einstellbar. **(17926)**
- **O** Ziffern als Feldnamen beim Shapefile-Import: Es können nun auch Shapefiles importiert werden, in denen Feldnamen mit Ziffern beginnen. Den erzeugten benutzerdefinierten Attributen wird das Präfix 'BDA' vorangestellt. **(10330)**
- ÖV-Angebot aus Visum: Für Haltepunkte gibt es die Option 'Haltepunke auf Strecken gerichtet erzeugen'. **(14114)**

# **Sonstige Verfahren**

- Taktversatzzeitoptimierung: Das Verfahren 'Taktversatzzeitoptimierung' optimiert den Fahrplan mit dem Ziel Umsteigewartezeiten zu minimieren. Das Verfahren kann sowohl im Verfahrensablauf eingefügt werden als auch direkt im Fahrplaneditor ausgeführt werden. Als Ergebnis kann der Fahrplan direkt geändert werden oder Modell-Transferdateien erzeugt werden. **(15974)**
- Verschneiden mit eindeutiger Zuordnung: Beim Verschneiden kann mit Hilfe der Aggregationsfunktion 'Wichtigster Anteil' und der Auswahl eines Rangs eine eindeutige Zuordnung erzwungen werden. **(17668)**

#### **Sonstiges**

- Online-Hilfe: Die Hilfe wurde auf HTML 5 Format umgestellt und ist nun als browser-basierte Online-Hilfe verfügbar. **(18473)**
- Umsteiger- Taktdarstellung: Es wurden viele kleine Verbesserungen an dieser Ansicht vorgenommen. So ist es unter anderem möglich eine Legende anzuzeigen; Die Linienauswahl ist nun über einen Schnellzugriff erreichbar und für die Filter können nun auf die ausgewählte Haltestelle und Zeitbereich referenzieren. **(17659)**

#### **Szenariomanagement**

- Vergleichsmuster: Vergleichsmuster basieren auf der Definition von Gesamtlayouts. **(17730)**
- Verwendung von Variablen: Im Szenariomanagement können Variablen verwendet werden. Sind sie Bestandteil eines Verfahrenparametersatzes, so entsteht im Reiter 'Szenarien' für jede Variable eine zusätzliche Spalte, in der der Wert editiert werden kann. Über das Icon mit dem Doppelplus können Szenarien automatisch erzeugt werden, bei denen unterschiedliche Variablenwerte zur Anwendung kommen. Der jeweils verwendete Wert ist in der Ergebnisversion des Szenarios gespeichert. **(18316)**

# **Umlaufbildung**

- Detaillierte Umlaufbildung: Die Berücksichtigung von optionalen Mehrfachtraktionen (durch parallele Fahrabschnitte) ist durch die Einführung des Attributs 'Ist optionale Verstärkung' vereinfacht worden. Es führt den im Tutorial ausgeführten manuellen Prozess nun automatisch durch. **(6116)**
- Zusatzmodul Umlaufbildung mit Fahrzeugaustausch: Der Umfang des Zusatzmoduls 'LBVI' (Umlaufbildung mit Fahrzeugaustausch) wurde geändert. Das Modul beinhaltet ausschließlich Funktionalität, die mit der Umlaufbildung mit Fahrzeugtausch verbunden ist. Andere Funktionalität steht folglich innerhalb des Zusatzmoduls 'LLE' (Linienleistungs- und Linienerfolgsrechnung) zur Verfügung. **(18653)**

# **Umlegung IV**

- <span id="page-39-0"></span>Netz ausfahren. Das Gap bleibt als Konvergenzkriterium in den optionalen Iterationen unberücksichtigt. **(18446** <sup>0</sup>) **O** Konvergenz und optional weitere Iterationen in SBA: In SBA gilt die Konvergenz nur als erreicht, wenn in der Iteration auch alle Fahrzeuge das Netz verlassen. Werden die maximale Anzahl Iterationen gerechnet, aber in der letzten Iteration tritt der unerwünschte Zustand ein, dass noch Fahrzeuge im Netz sind, dies aber in vorigen Iterationen nicht der Fall war, können optional weitere Iterationen gerechnet werden bis alle Fahrzeuge aus de[m](#page-40-1)
- **O** Konvergenzkriterien in Umlegung mit ICA: In der Umlegung mit ICA können alternativ zu den bisherigen Konvergenzkriterien auch WebTAG-konforme Kriterien verwendet werden. Basis für die Implementierung ist die DfT Richtlinie 'TAG unit M.3.1 Highway Assignment Modelling', Stand Januar 2014. **(17246)**
- Reisezeiten an IV-Wegen: Für benutzerdefinierte IV-Wege können aus den Umlegungsergebnissen unter Berücksichtigung einer Startzeit Reisezeiten ermittelt werden. **(18412)**
- SBA: Die simulationsbasierte Umlegung wurde durch interne Umbauten beschleunigt. **(18196)**
- <span id="page-39-1"></span>**(18700 )** U-Turns in SBA wurden auf 6,0s bzw. 3,0s geändert.Standardwerte für Zeitlücken von U-Turns in SBA: Die Stand[ard](#page-41-3)werte für die Grenzzeitlücke und Folgezeitlücke von

# **Umlegung ÖV**

- Speicherbedarf für ÖV-Wege: Durch eine Umstellung des internen Speicherformates belegen ÖV-Wege weniger Speicher. **(18652)**
- Spinnenanalyse mit Zeitbezug: Liegen die Ergebnisse einer fahrplanfeinen Umlegung als Verbindungen vor, kann für die Spinnenauswertung eine Zeitbedingung definiert werden. **(15629)**

Verspätungsrisiko analysieren: Mit Hilfe der neuen Auswertung der fahrplanfeinen ÖV-Umlegung kann die Auswirkung von verspäteten Fahrten auf die Fahrgäste untersucht werden. Es ist möglich die Kenngrößen der absoluten Verspätung und den Anteil der verspäteten Fahrgäste pro Verbindung, pro Fahrplanfahrtelement, an den Umsteigern und Aussteigern zu berechnen. Hierfür wir eine Pünktlichkeitswahrscheinlichkeit für jedes Fahrplanfahrtelement benötigt, sowie ein Parameter für die Verteilung der möglichen Verspätungen. Zusätzlich kann in die Betrachtung einfließen, wie lange ein Anschlussverbindung maximal auf eine verspätete Fahrt wartet und mit welcher Wahrscheinlichkeit dieser Anschluss erreicht wird. **(17626)**

# **Verfahrensablauf**

Einführung von Variablen: Variablen wurden eingeführt, um Parameter eines Verfahrens im Verfahrensablaufs zu ersetzen. Die Definition einer Variable gibt an, welchen Parameter in welchem Verfahren die Variable repräsentiert. Der Anwender legt den Wert einer Variable fest, der direkt vor der Ausführung eines Verfahrens ausgewertet wird. Variablen - Definitionen und Werte - sind Teil der Verfahrensparameterdatei. **(18312)**

# **Visum-Dateien**

- Einführung von Variablen: Variablen wurden eingeführt, um Parameter eines Verfahrens im Verfahrensablaufs zu ersetzen. Die Definition einer Variable gibt an, welchen Parameter in welchem Verfahren die Variable repräsentiert. Der Anwender legt den Wert einer Variable fest, der direkt vor der Ausführung eines Verfahrens ausgewertet wird. Variablen - Definitionen und Werte - sind Teil der Verfahrensparameterdatei. **(18312)**
- Format von .puti Dateien: Das Dateiformat von .puti Dateien für den Import von ÖV Daten wurde in ein XML Format umgewandelt. Damit sind die Dateien editierbar, die Dateiendung .puti wird beibehalten. **(11048)**

# **ÖV-betriebliche Kennzahlen**

- Fahrzeugbedarf auch am Fahrplanfahrtabschnitt: Der in der Umlaufbildung ermittelte Fahrzeugbedarf (zeit- und längenanteilig) zusätzlich zur Fahrplanfahrt auch auf Ebene des Fahrplanfahrtabschnittes ausgegeben. **(18101)**
- Unproduktive Zeiten im Fahrzeugbedarf: Bei der Zuscheidung der benötigten Anzahl Fahrzeuge aus der Umlaufplanung auf Fahrplanfahrtabschnitte werden nun optional auch unproduktive Zeiten (Stillstände, Leerfahrten,...) berücksichtigt. So kann vermieden werden, dass Linien mit kurzen, aber ungünstig gelegenen Fahrten zu günstig bewertet werden. **(15567)**
- Zusätzliche Kennzahlen am Fahrplanfahrtelement: Am Fahrplanfahrtelement werden jetzt zusätzlich die Kennzahlen Servicezeit, Abschnitts-Servicezeit, Servicekilometer, Abschnitts-Servicekilometer und Personenstunden ausgegeben. Über die Relationen und entsprechende Aggregationen in Listen sind so sehr flexible Auswertungen möglich. **(17638)**

# **Signifikante Änderungen**

# **Datenmodell**

<span id="page-40-0"></span>**(18010 )** angepasst. Attribut 'Belastung' an Anbindungen: Das Attribut 'Belastung' mit den Subattributen AHPI, IV-VSys bzw. ÖVFuß-VSys wurde entfernt. In [Ver](#page-35-0)sionen aus älteren Releaseversionen mit Listen, die diese Attribute zeigen, werden die Spalten

# **Dialoge**

Zuweisung von leerem Wert: Ist ein Verweis auf ein anderes Objekt nicht zwingend notwendig, so kann an diesen Stellen ein Leereintrag zugewiesen werden. Die Ersetzung durch leere Werte beim Lesen von Versionen aus vorigen Releaseversionen kann Auswirkungen auf Einstellungen (z.B. Filter) und Ergebnisse von Aggregationsfunktionen haben. **(12038)**

# **Umlegung IV**

- Basis Grenzzeitlücke für geregelte Vorfahrt: Die Berechnung des Werts für die angewendete Basisgrenzzeitlücke war inkorrekt in Fällen, wo die betreffende Zufahrt aus dem Hauptstrom zwei und mehr und die gegenüberliegende Zufahrt des Nebenstroms drei Fahrstreifen hat. Dieser Fehler wurde behoben. Das ändert die ICA-Ergebnisse für entsprechende Knoten und als Folge Ergebnisse einer Umlegung mit ICA. **(18346)**
- ICA Berechnung in Umlegung mit ICA: Kann die ICA Berechnung innerhalb der Umlegung mit ICA nicht ausgeführt werden, wird die Umlegung abgebrochen. In Folge dessen kann es in mehr Fällen zum Abbruch der Umlegung kommen. **(18191)**
- <span id="page-40-1"></span>Netz ausfahren. Das Gap bleibt als Konvergenzkriteri[um](#page-39-0) in den optionalen Iterationen unberücksichtigt. Damit können sich die Ergebnisse von SBA ändern. **(18446 )** Konvergenz und optional weitere Iterationen in SBA: In SBA gilt die Konvergenz nur als erreicht, wenn in der Iteration auch alle Fahrzeuge das Netz verlassen. Werden die maximale Anzahl Iterationen gerechnet, aber in der letzten Iteration tritt der unerwünschte Zustand ein, dass noch Fahrzeuge im Netz sind, dies aber in vorigen Iterationen nicht der Fall war, können optional weitere Iterationen gerechnet werden bis alle Fahrzeuge aus dem

<span id="page-41-3"></span>**(18700 )** Standardwerte für Zeitlücken von U-Turns in SBA: Die Standardwerte für die Grenzzeitlücke und Folgezeitlücke von U-Turns [in](#page-39-1) SBA wurden auf 6,0s bzw. 3,0s geändert. Damit können sich SBA-Umlegungsergebnisse ändern.

# **COM-API**

- <span id="page-41-0"></span>**(18386 )** verwenden, funktionieren nicht mehr und müssen angepasst werden. Ausbau des inkrementellen Algorithmus aus dem MapMatcher: Der inklrementelle Algorithmus wurde aus dem MapMatcher entfernt und steht nicht mehr zur Verfügung. Der globale Algorithmus bleibt unverändert. Das Attribut 'Algorithm' ist somit obsolet und wird in späteren Versionen entfallen. Skripte, [di](#page-34-3)e den inkrementellen Algorithmus
- <span id="page-41-1"></span>Skripten muss also beispielsweise Visum.Net.Nodes[3] durch Visum.Net.Nodes.GetAll[3] ersetzt werden. (17898 <sup>0</sup>) Numerische Indizierung von Netzobjekt-Containern: Durch Änderungen im Zuge der verbesserten Autovervollständigung in der Python-Konsole ist die direkte numerische Indizierung von Netzobjekt-Containern nicht mehr möglich. Davon ist auch die Ausführung von Skripten ausserhalb der Python-Konsole betroffen. In eigenen

## **Datenmodell**

<span id="page-41-2"></span>**(18063 )** Einstellung zu Anschlüssen: Unter Netzparametern gibt es eine Einstellung, um Anschlüsse zwischen Fahrten gleicher [L](#page-35-1)inien auszuschließen. Der Parameter ist standardmäßig gesetzt. Dadurch können sich Anschlüsse ändern.

# **Umlegung IV**

- Angabe der Staulänge: Die Staulänge bei der Rückstauberechnung wurde bislang in Fahrzeugen statt in Pkw-Einheiten ausgegeben. Dieser Fehler wurde behoben. Damit können sich die Ergebnisse der Rückstauberechnung sowie der Umlegung mit ICA ändern. **(18187)**
- Staulänge an vorfahrtsgeregelten Knoten: Warteschlangenlänge kann sich ändern. **(18711)**
- Überschreiben der SBA-Zeitlücken: Beim Überschreiben der SBA Zeitlücken für getrennte Rechtsabbieger (Rechtsverkehr) wirkten die Werte bisher nicht. Dieser Fehler wurde behoben. Zudem wurden die Tooltips für entsprechenden Attribute verbessert. Durch die Korrektur ändern sich SBA Umlegungsergebnisse in Modellen, in denen derartige Knoten mit überschriebenen Zeitlücken existieren. **(16723)**